# INFORME DIFUSION

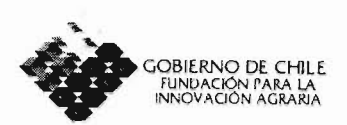

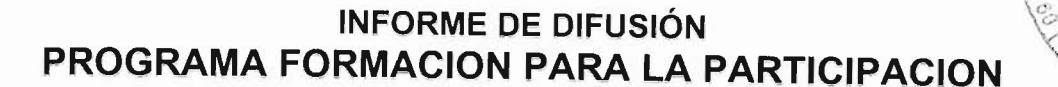

 $701 - 1 - 15T - 044$ 

 $SO$ 

# 1 Nombre de la propuesta:

"Actualización en el diagnostico y detección de virus y organismos afines que afectan el cultivo de la Frutilla (*Fragaria* x ananassa D.)"

#### 1.1 Modalidad

Pasantía

1.2 lugar donde se llevo a cabo la formación

Institut für Pflanzenschutz im Obstbau dependiente del Biologische Bundesanstal für land-Und Forstwirtschaft; Dossenheim, Alemania.

#### 1.3 Rubro / Area temática de la actividad de formación

Frutales menores de exportación, Fitopatología, Virología.

# 1.4 Fecha en la que se efectúo la actividad de formación:<br>06 al 22 de Octubre de 2002

#### 1.5 Postulante

Sr. Ruperto Hepp Gallo, Uníversidad de Concepción y Sr. Luis lópez Madrid, Servicio Agrícola y Ganadero.

#### 1.6 Entidad Responsable

SERVICIO AGRíCOLA Y GANADERO ( SAG)

#### |1.7 Coordinador

Sr. Luis lópez Madrid, Unidad de Virología Agrícola del Departamento de laboratorios y Estaciones Cuarentenarias Agrícola y Pecuaria, SAG.

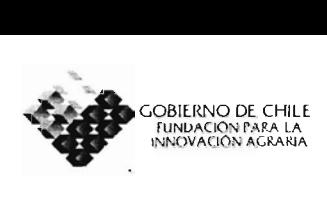

# **1.8 Identificación de los participantes de la propuesta**

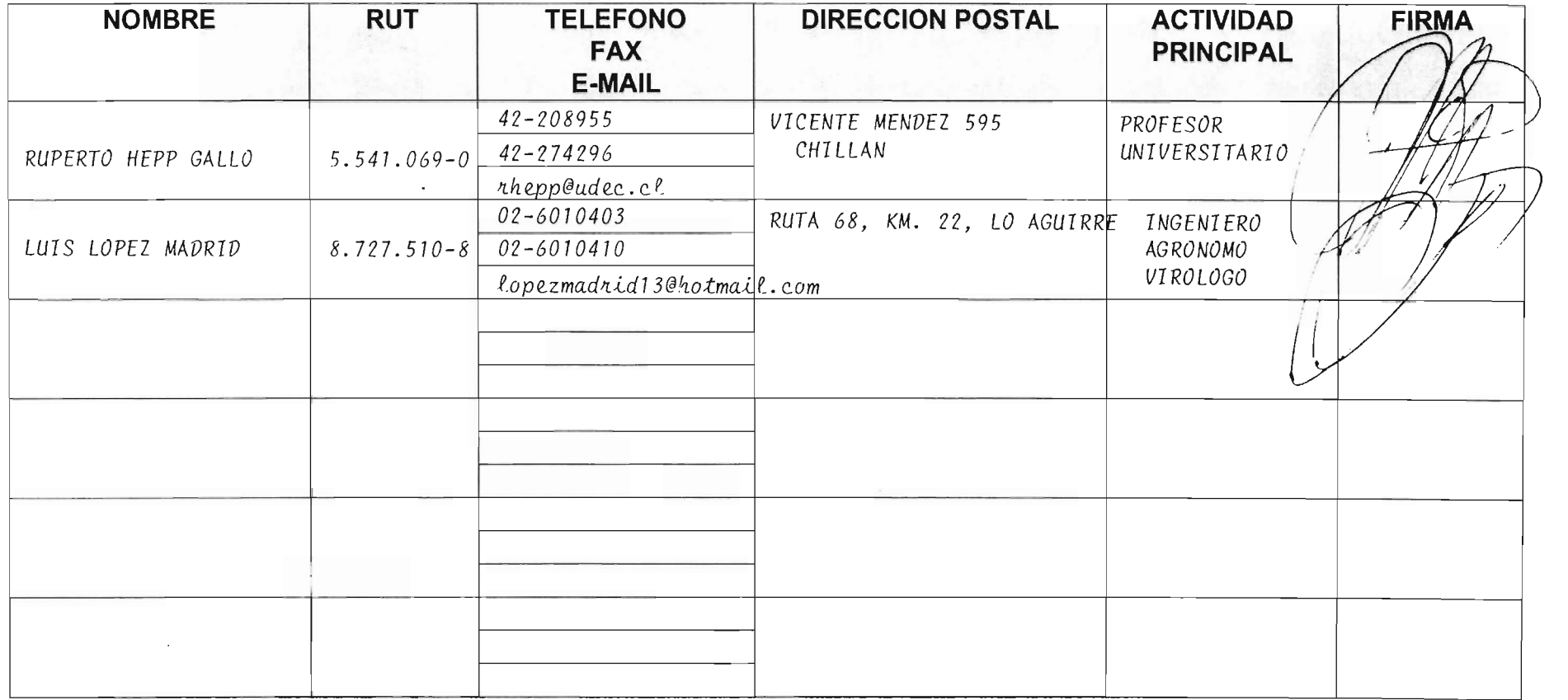

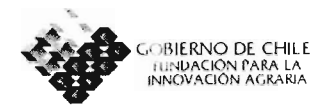

#### 2. **ACTIVIDADES DE TRASFERENCIA**

# 2.1. **Resumen actividades de transferencia PROPUESTAS**

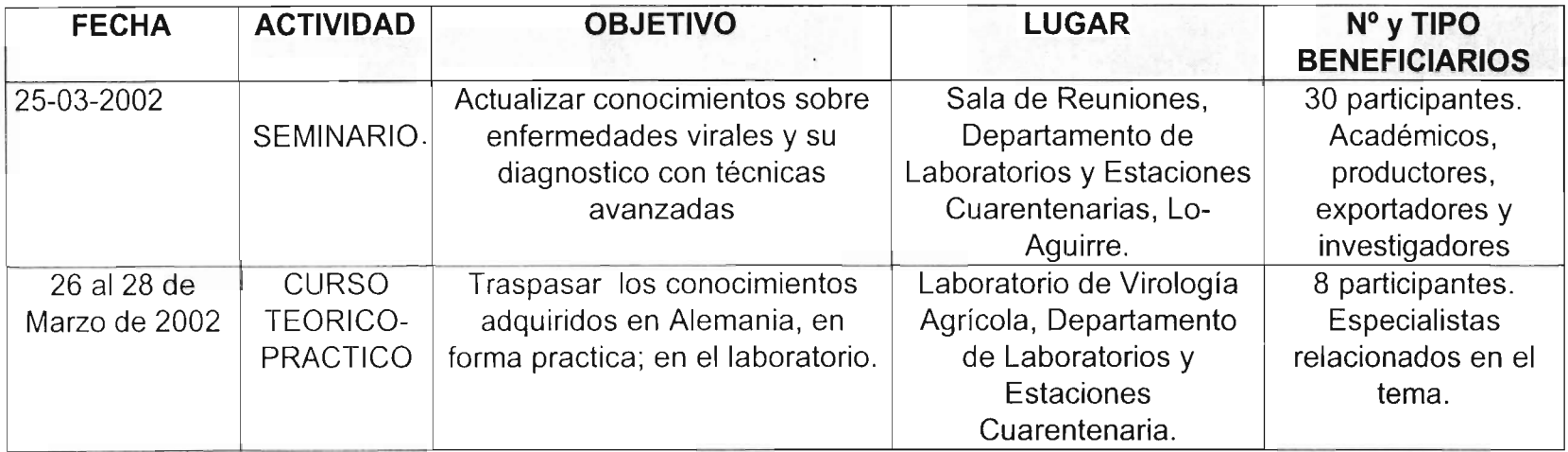

# 2.1. **Resumen actividades de trasferencia REALIZADAS**

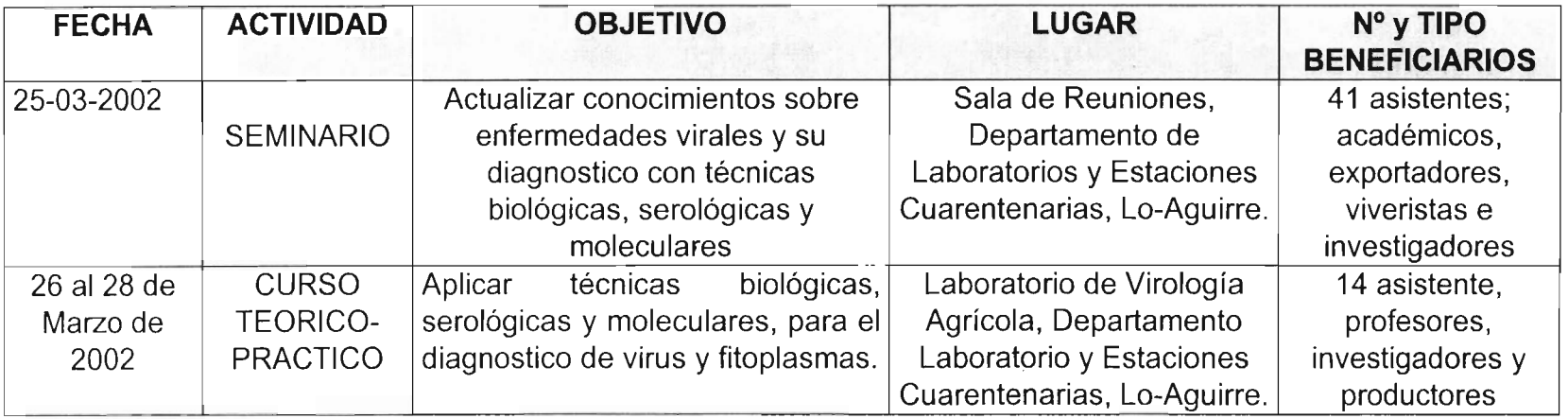

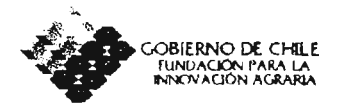

# 2.2. **Detalle por actividad de transferencia REALIZADAS**

#### **Fecha: 25/03/2002**

Lugar (Ciudad e Institución): Sala de Reuniones del Departamento de Laboratorios y Estaciones Cuarentenarias, SAG, Lo-Aguirre, Región Metropolitana.

Actividad (en este punto explicar con detalle la actividad realizada y mencionar la información entregada) : El seminario se realizó a las 15:00 hrs. y se denomino " Enfermedades provocadas por virus que afectan el cultivo de la Frutilla y su diagnostico con técnicas avanzadas", el seminario se dividió en cinco partes: 1. Presentación del Departamento por el jefe de este.

- 2. Descripción de la pasantía y objetivos propuestos.
- 3. Descripción de los virus y fltoplasmas y enfermedades provocadas por estos en el cultivo de la frutilla.
- 4. Métodos de diagnostico de virus y fitoplasmas, incluidos biológicos, serológicos y moleculares.
- 5. Debate abierto sobre la importancia de contar con plantas certificadas por sanidad y variedad.

Se le entrego a cada participante una carpeta con los contenidos de la charla (23p) , mas información sobre biología molecular ( Bios-Chile), catalogo de antisueros ( LOEWE), Lápiz y tríptico del Departamento ( SAG).

#### **Fecha: 26 al 28/03/2002**

Lugar (Ciudad e Institución).: Laboratorio de Virología, Departamento Laboratorios y Estaciones Cuarentenarias, SAG, Lo-Aguirre, Región Metropolitana.

Actividad (en este punto explicar con detalle la actividad realizada y mencionar la información entregada) : El día 26/03/2002 empezó la parte teórica-practica, de técnicas de laboratorio, a cada participante se le entrego un manual de laboratorio ( 30 p) con la especificación de cada técnica.

El primer día se empezó con ELlSA, abordando los conceptos de la técnica el Dr. Ruperto Hepp G., profesor de la U. de Concepción-Virólogo, y luego se realizo el tapizado con antisueros específicos para Strawberry Mild Yellow Edge Virus y Tomato Ringspot Virus. Las muestras analizadas eran un total de 21, las cuales provenían de San Pedro, Melipilla (

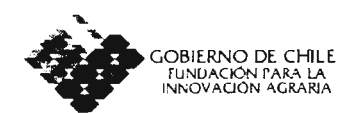

recolectadas por la oficina del SAG en Melipilla) y de una colección de plantas con síntomas de virus, mantenidas en el invernadero de virología.

Luego, se realizo el indexaje biológico en plantas indicadoras ( UC-4, UC-S, UC-10 y UC-11), donde cada participante tuvo que aplicar la técnica, descrita por la Sra. Mariella Baldera, Técnico Agrícola, perteneciente al laboratorio de virología del SAG.

El segundo día, se terminó con la técnica ELlSA, para luego empezar con las técnicas moleculares para fitoplasmas y virus, abordando cada uno de los tópicos, respectivamente, la Sra. Alejandra Bustos O. y el Sr. Luis López M., ambos Ingenieros Agrónomos del Laboratorio de virología del SAG.

El tercer día se realizaron las electroforesis para fitoplasmas y virus (SMoV y SMYEV). Por la tarde se discutieron los resultados obtenidos y a las 16:00 hrs. se concluyo con un cóctel y la entrega de diplomas a los participantes.

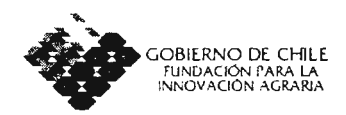

# **2.2. Especificar el grado de éxito de las actividades propuestas, dando razones de los problemas presentados y sugerencias para mejorar.**

1. En el primer evento realizado se tuvo una gran convocatoria ( 41 personas), donde se contó con la asistencia de productores, asesores técnicos, viveristas, investigadores y docentes de diferentes entidades, por lo cual se logro el objetivo de difundir los conocimientos adquiridos en la pasantía, además todo esto fue complementado por conocimientos adquiridos antes. 2. La realización del curso teórico-practico tuvo un éxito total, ya que es la primera vez en Chile que se realiza un evento de estas características, sobre el cultivo de la frutilla. El número de participantes, tuvo que ser aumentado a 14, debido al gran interés por asistir. Por primera vez en Chile es posible detectar SMoV y SMYEV con técnicas moleculares, lo que nos coloca, como país, en un nivel de alta competitividad en aspectos relacionados con el pratim6nio fitosanitario.

Sobre los aspectos que quedan todavía por resolver, se encuentran el poder aplicar técnicas moleculares para otros patógenos de importancia que afectan este cultivo.

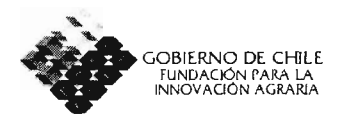

2.3. Listado de documentos o materiales mostrados en las actividades y entregados a los asistentes (escrito y/o visual). (Se debe adjuntar una copia del material)

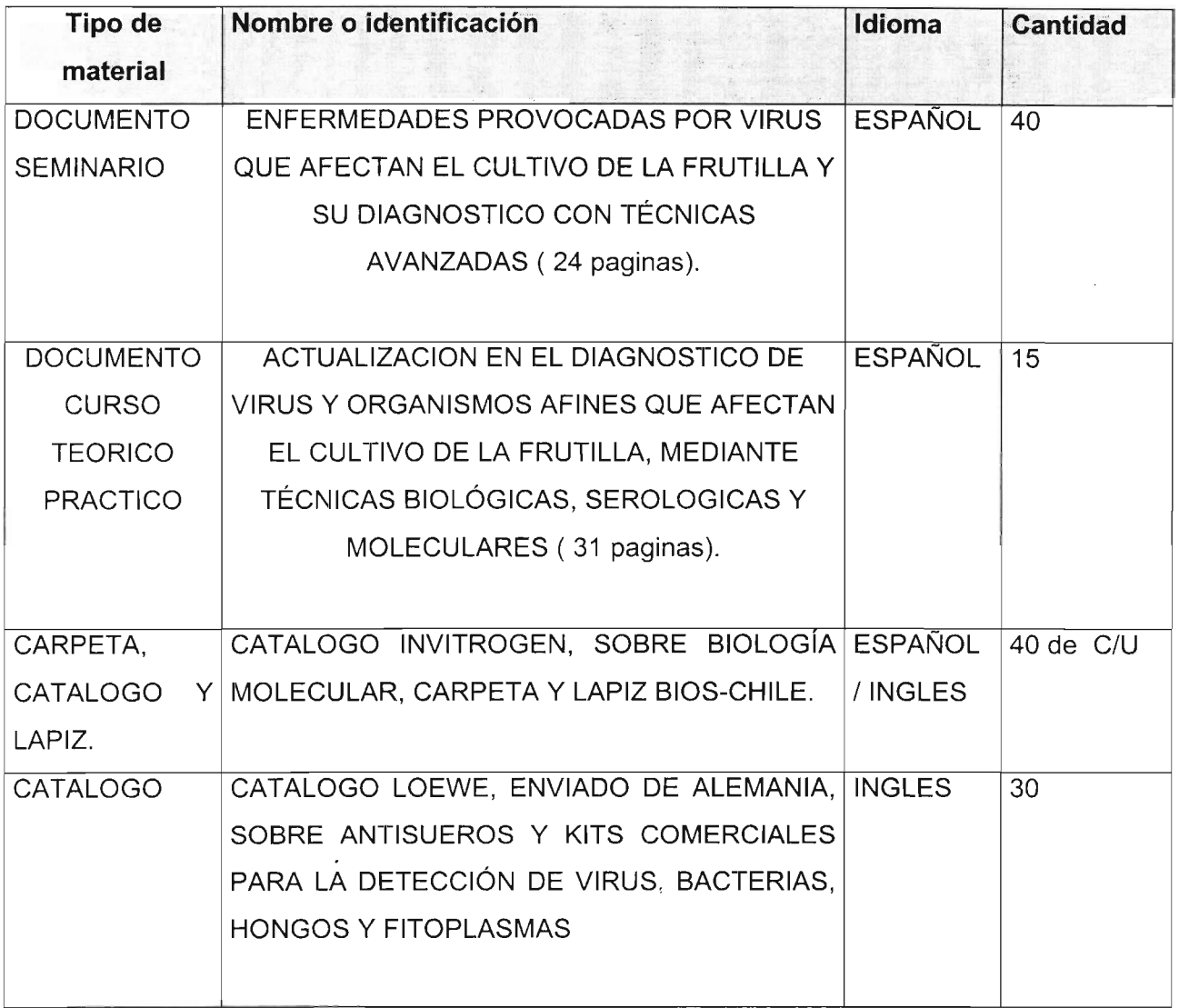

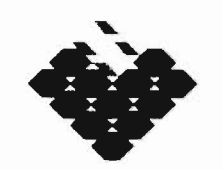

GOBIERNO DE CHILE<br>servicio agricola y ganadero

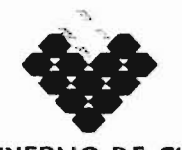

GOBIERNO DE CHILE FUNDACION PARA LA INNOVACIÓN AGRARIA

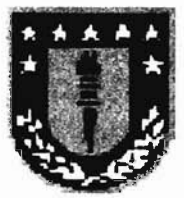

#### UNIVERSIDAD DE CONCEPCION

# "ENFERMEDADES PROVOCADAS POR VIRUS QUE AFECTAN EL CULTIVO DE LA FRUTILLA Y SU DIAGNÓSTICO CON TÉCNICAS AVANZADAS"

DEPARTAMENTO DE LABORATORIOS Y ESTACIONES CUARENTENARIAS AGRÍCOLA y PECUARIA, LO-AGUIRRE.

SANTIAGO, 25 DE MARZO DEL 2002.

#### **CONTENIDO:**

- l. INTRODUCCIÓN
- 2. PROYECTO
- 2.1 NOMBRE DEL PROYECTO
- 2.2 LUGAR
- 2.3 FECHA
- 2.4 PARTICIPANTES
- 2.5 OBJETIVOS
- 2.6 ANTECEDENTES DE LA INSTITUCIÓN DONDE SE REALIZO LA PASANTIA
- 2.7 RESUMEN DEL PROYECTO DE LAS FRUTILLAS DONDE SE REALIZO LA PASANTIA
- 3.LOS VIRUS Y SUS CARACTERÍSTICAS PRINCIPALES
- 4. FITOPLASMAS, CARACTERÍSTICAS PRINCIPALES
- 5. ENFERMEDADES VIROSAS EN FRUTILLA
- 6. CONTROL
- 7. DETECCION Y DIAGNOSIS DE VIRUS
- 7.1 ASPECTOS GENERALES
- 7.2 ENSAYOS DE INFECTIVIDAD BIOLÓGICA
- 7.3 DIAGNOSTICO Y DETECCIÓN SEROLOGICA DE VIRUS
- 7.4 REACCION EN CADENA DE LA POLIMERASA (PCR)

8.BIBLIOGRAFIA

#### **1. INTRODUCCION**

La exportación de plantas de frutillas en los últimos años ha aumentado considerablemente, alcanzando cifras del orden de 23 millones de plantas; los mercados que en un principio fueron Latinoamérica han ido evolucionando, llegándose en estos últimos años a países de la unión europea, como es el caso de Francia.

Dichos mercados son muchos más exigentes desde el punto de vista sanitario, y principalmente dentro del tema de los virus y otros; como es el caso de los fitoplasmas.

Las técnicas utilizadas por nuestro Servicio han sido principalmente serológicas y biológicas, pero en este momento es necesario actualizar los conocimientos sobre las técnicas utilizadas y estandarizarlas con las que se usan a nivel mundial.

Para nuestro servicio es necesario poder disponer de técnicas moleculares (por ejemplo: PCR) para el diagnóstico de patógenos del tipo viral; debido que con ello se podrá disminuir los tiempos de duración de los análisis y también aumentar el nivel de exactitud de ellos. Es importante mencionar que el tiempo que demora el proceso de certificación de plantas de frutillas para exportación dura entre 45 a 60 días.

Una razón de gran relevancia que nos impulsó a postular a esta pasantía es que el SAG y el laboratorio de virología están apoyando el Programa de Certificación de Frutales que se esta llevando a cabo en nuestro país, con el fin de poder producir plantas sanas que en el futuro serán altamente productivas, desde el punto de vista de frutas de exportación, como también de plantas

# **2. PROYECTO**

# 2.1. - NOMBRE DEL PROYECTO

• Pasantia de Formación sobre "Actualización en el diagnostico y detección de virus y organismos afines que afectan el cultivo de la Frutilla *(Fragaria* x *ananassa* D.)"

2.2. - LUGAR

• Biologische Bundesanstal fur Land-und Forstwirtschaft, Institut fur Planzenschutz im Obstbau, Dosseinheim, Alemania.

## 2.3. - FECHA

• 6 al 22 de octubre de 2001

# 2.4. - PARTICIPANTES

- Sr. Ruperto Hepp G. Ph. D. Profesor de la Universidad de Concepción, Facultad de Agronomía, Chillán, Chile.
- Sr. Luis López M. Ing. Agrónomo, Servicio Agrícola y Ganadero, Unidad de Virología Agrícola, Departamento de Laboratorios y Estaciones Cuarentenarias Agrícola y Pecuaria, Chile.

#### 2.5. - OBJETIVOS

#### GENERALES

- Lograr la capacitación en técnicas de última generación de un profesional del SAG en la detección de virus y otros organismos similares que afectan el cultivo de la frutilla.
- Actualizar los conocimientos de un profesional de la Universidad de Concepción, experto en la producción y manejo de frutales menores, con experiencia en virología avanzada.

#### **ESPECIFICOS**

- Adquirir los conocimientos teóricos y prácticos para diagnosticar, mediante técnicas moleculares, la sanidad de frutillas que ingresen o se exporten de nuestro país.
- Ser capaces de diagnosticar todos los patógenos que son exigidos a los productores en los nuevos mercados a que ellos ingresen.
- Apoyar en forma directa el Programa de Certificación de Frutales, implementado en nuestro país, en los últimos años; con el fin de poder certificar plantas de frutilla libres de virus conocidos y otros.
- Lograr un intercambio de información entre la Universidad de Concepción y el SAG, con el fin de poseer en nuestro país un laboratorio de consulta y no tener que recurrir a laboratorios extranjeros.
- Poder difundir a las instituciones involucradas en el tema ( universidades, productores, asesores técnicos, etc.) las técnicas utilizadas a nivel mundial y actualizarlos en las nuevas detecciones realizadas en el mundo, con respecto al cultivo de la frutilla.

#### 2.6. - ANTECEDENTES DE LA INSTITUCION DONDE SE REALIZO LA PASANTIA

El Biologische Bundesanstalt fúr Land-und Forstwirtschaft (BBA), Institut fiir Pflanzenschutz im Obstbau, Oossenheim, Alemania; es el Centro Federal Biológico para la Agricultura y Forestal y dentro de este, el Instituto de Protección Vegetal para Frutales. Este centro de investigación es uno de los más avanzados de Europa en el diagnóstico y caracterización de virus en frutilla.

Ellos, junto con otros de países como Italia, Polonia, Holanda y República Checa están realizando un proyecto financiado por la Comisión Europea (PROJECT QLRT-1999-1553), para proveer de herramientas de diagnóstico a los programas de certificación de frutillas.

Dentro de los objetivos del proyecto esta la secuenciación de varios virus que se exigen para poder exportar plantas.

Ellos están desarrollando un kits de diagnóstico para cinco virus a la vez, usando la biología molecular.

Además ellos tienen otras líneas de investigación como es el caso de enfermedades causadas por hongos, bacterias, micoplasmas y virus.

También estudian la interacción de los patógenos con sus huéspedes y su diseminación en el campo.

Una de las líneas fuertes de investigación es la resistencia a enfermedades causadas por virus. Este centro cuenta con un staff de 11 investigadores de primera línea donde se encuentra nuestro contacto que es el Or.Wilhelm Jelkmann.

Este centro esta ubicado en: SCHWABENHEIMER STREET 101 69221 DOSSENHEIM TELEFONO 06221186805-17 FAX 06221/86805-15 E-mail BBA.Dossenheim@t-online.de 2.7. - RESUMEN DEL PROYECTO DE LAS FRUTILLAS DONDE SE REALIZO LA PASANTIA

*EUROPEAN COMMISSION-FUNDED PROJECT QLRT-1999-1553*

*IMPROVED DIAGNOSTIC TOOLS FOR THE CERTIFICATION OF STRAWBERRY PROPAGATION MATERIAL*

F. *van der Wi/k, coordinator*

#### SUMMARY

Viruses fonn a major threat to the strawberry industry, causing severe economic losses. Rapid and simple methods for the detection of the major aphid-borne strawberry viruses are absent due to problems with the purification of these viruses from plant material. Control of HTE quarantine viruses is difficult and relies completely on the use of virus-free planting material. Methods based on the detection of viral nucleic acid offer an alternative for the expensive and time-consuming biological indexing procedures currently used. The objectives of the project are the development of rapid, robust, sensitive and standardised methods for the detection of the major viruses infecting strawberry by the certification and quarantine services within the EU and in the CEEC.

#### **OBJECTIVES**

Elucidation of the genomic sequences of *Strawberry crinkle virus* (SCV), *Strawberry moule virus* (SMoV), and *Strawberry mi/d yellow edge virus* (SMYEV).

Studies of virus-host plant interactions of the aboye viruses, to the extent necessary to establish the best sampling strategy. Studies of strawberry mild yellow edge disease in order to establish the role of SMYEV in the virus complex. causing this disease.

Development of sensitive NASBA-based detection methods for SMoV, SCV, SMYEV, *Strawberry mi/d yellowedge potexvirus* (SMYEPV) and *Strawberry vein banding virus* (SVBV).

Development of a procedure to detect all 5 viruses simultaneously in one reaction mixture (NASBA-based multiplex detection method). Development of a diagnostic kit.

Validation and implementation of the developed diagnostic methods for large scale testing of propagation material, including in vitro material.

Co-ordination of the work and diffusion of the results. Establishment of draft suggested guidelines for certification schemes of propagation material.

#### ACHIEVEMENTS

Genomic sequences of *Strawberry crinkle virus* (SCV), *Strawberry mottle virus* (SMoV), and *Strawberry mild yellaw edge virus* (SMYEV) available.

Collection of isolates of the major aphid-borne strawberry viruses SmoV, SCV, SMYEV, SMEPV and SVBV characterised.

Detection methods for the five major strawberry viruses developed.

Diagnostic kit for simultaneaous detection of the five major strawberry viruses developed.

Field evaluation of the diagnostic protocols developed in the project.

Proper dissemination of the results of this project.

### 3. **LOS VIRUS Y SUS CARACTERÍSTICAS PRINCIPALES**

Los virus son partículas submicroscópicas capaces de causar enfennedades en las plantas y otros organismos vivos. Son también parásitos obligados, es decir sólo pueden vivir en presencia de otro organismo y no pueden ser multiplicados en medios artificiales de cultivo, debido a que no tienen metabolismo propio.

Básicamente, los virus están formados de una cubierta proteica que encapsula a un ácido nucleico ( ácido ribonucleico o ácido desoxirribonucleico ) ARN o ADN y son de un tamaño sólo observable bajo el microscopio electrónico.

Los virus se identifican fundamentalmente por su morfología (Figura 1), sus propiedades bioquímicas y biofisicas y a través de reacciones serológicas ( Murphy et al, 1995).

En general los síntomas más frecuentes asociados a infecciones virales, se observan en hojas y corresponden a malformaciones o proliferación de tejidos, manchas anilladas, clorosis, necrosis, desecación parcial o total de la planta. En frutos también se puede producir moteados, esterilidad y necrosis de tejidos.

En años recientes el desarrollo de biología molecular ha podido dar un gran avance en el diagnóstico y detección de nuevos virus, con una mayor exactitud y rápidez.

#### **4. FITOPLASMAS, CARACTERISTICAS PRINCIPALES.**

Los Fitoplasmas son organismos similares a Micoplasmas (MLO) que causan enfermedades conocidas como" amarilleces" y " proliferaciones", constituyen un grupo de fitopatógenos de cierta importancia. Estas enfennedades fueron consideradas hasta antes del 1967 como de origen viral. Luego, en ese año, descubrieron la presencia de organismos pleomórficos en el floema de plantas afectadas por cuatro " amarilleces" diferentes.

Los fitoplasmas se caracterizan por ser pleomórficos de tamaño variable, entre 300 nm hasta mas de l mm de diámetro. Presentan una membrana citoplasmáticas (membrana celular) constituidas por 3 capas de 7-11 nm de espesor. Se diferencian de las bacterias en que carecen de pared celular. Esta condición los hace ser resistentes a la penicilina y susceptibles a las tetraciclinas. Todos los micoplasmas se encuentran en el floema de las plantas. En cortes ultra

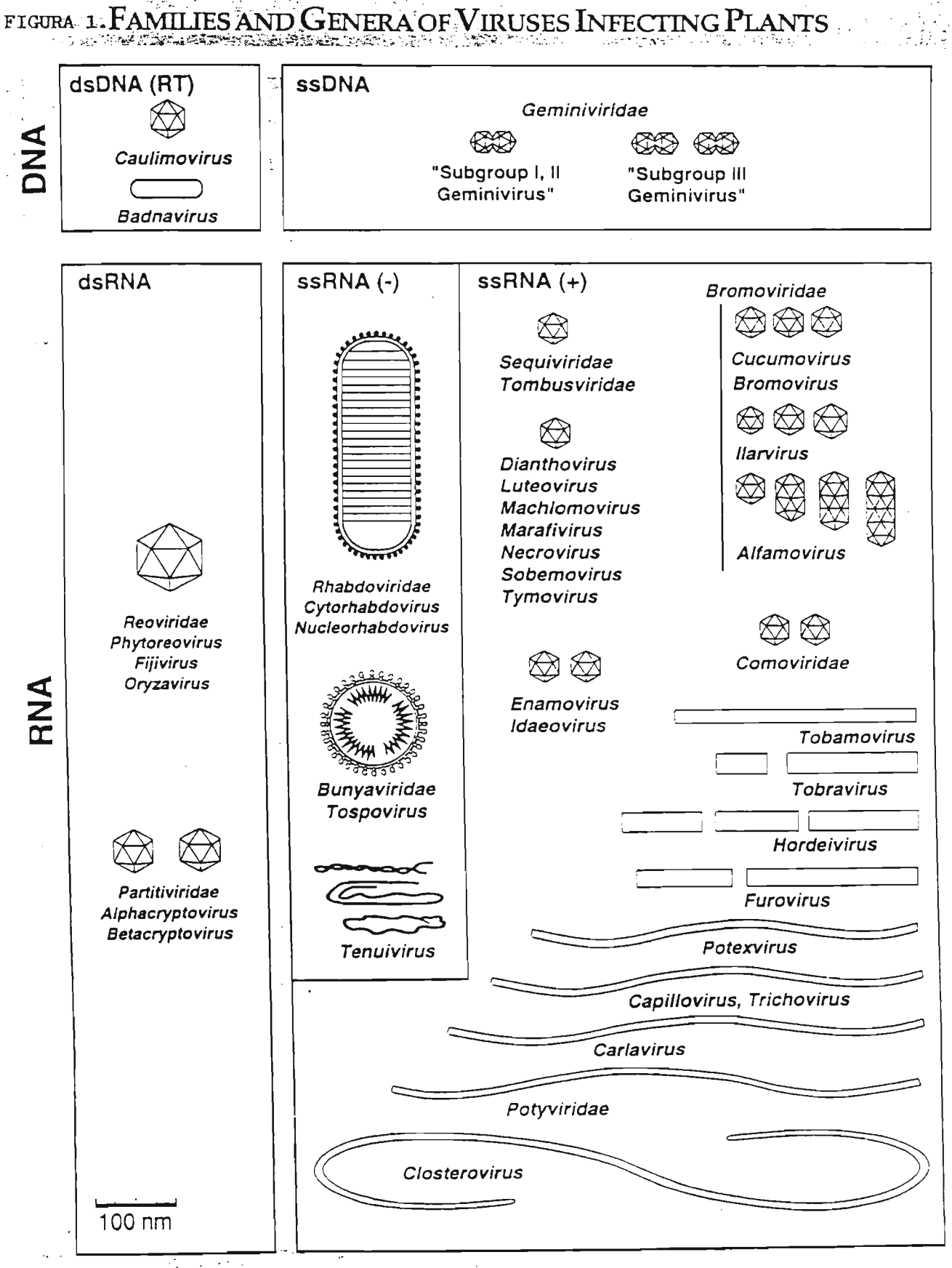

Tomado de Murphy F.A.  $et al.$ , 1995.</u>

finos, vistos al microscopio electrónico, se observan claramente debido a su forma característica (esférica, ovoide o tubular). Los fitoplasmas son transmitidos por langostinos, los que requieren alimentarse del floema de plantas enfermas durante varias horas para luego transferirlos a plantas sanas, después de un periodo de incubación de 10 a 14 horas, dependiendo de la temperatura. El insecto es capaz de transmitir el fitoplasma durante toda su vida. Otra forma de transmisión es por propagación vegetativa.

#### 5.0. **- ENFERMEDADES VIROSAS EN FRUTILLA**

Numerosas enfermedades causan serio daño económico al cultivo de la frutilla a nivel mundial. Entre ellas tenemos las causadas por virus y fitoplasmas, y que la literatura cita alrededor de 30. Los virus de la frutilla son transmitidos en la naturaleza principalmente por áfidos y nemátodos del suelo, en tanto que los fitoplasmas son transmitidos por langostinos (Cuadro 1). Los más destructivos son los virus transmitidos por áfidos, tales como:

- Moteado de la frutilla ("Strawberry mottle virus")
- Bandeado de venas ('Strawberry vein banding virus")
- Virus del encarrujado ("Strawberry crinkle virus")
- Amarillez suave de los bordes ("Strawberry mild yellow edge disease")

La mayoría de los virus de la frutilla están latentes en las variedades comerciales, esto significa que no producen síntomas visibles o que son muy leves en la planta enferma. A menudo, la única indicación de infección por alguno de estos virus es una pérdida de vigor, algún grado de enanismo, menor producción de fruta y estolones, fruta de menor calidad y, en general, una degeneración paulatina del cultivo. Cuando una planta muestra síntomas evidentes de infección viral, es porque está infectada por más de un virus, formando complejos virales en esa planta enferma. Por ejemplo, la presencia simultánea de Mild Yellow Edge con Crinkle y/o Moteado produce un efecto sinergístico que se conoce como el 'complejo de amarillez', que se caracteriza por la presencia de clorosis marginal y acucharamiento de las hojas nuevas, y enrojecimiento de las hojas viejas (Hancock, 1999).

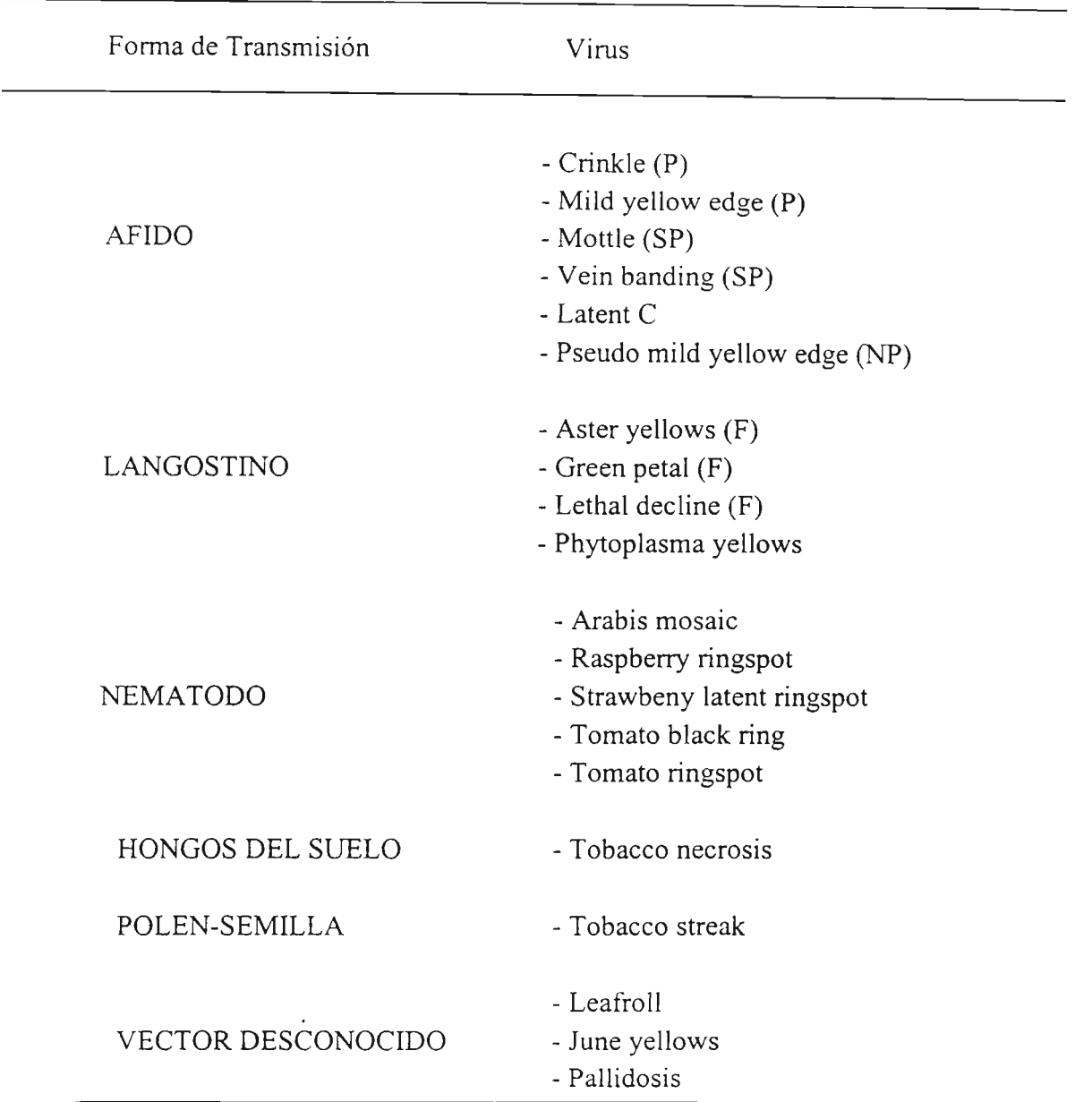

Cuadro l. Principales virus y fitoplasmas en frutilla (Converse, 1987)

 $(P = \overline{Persistente}$ ;  $\overline{SP} = \overline{Semipersistente}$ ;  $\overline{NP} = \overline{no}$  persistente;  $\overline{F} = \overline{Fytoplasma}$ )

La incidencia de infección viral aumenta progresivamente a través del tiempo, y de esa manera, una plantación puede llegar a tener un 90% de las plantas infectadas, llegando a ser las pérdidas en producción de fruta superiores al 20 - 30% (Converse, 1987).

Estudios realizados en Estados Unidos señalan que la frutilla silvestre es un huésped reservorio de los virus que afectan a la frutilla cultivada. La misma situación ha sido reportada por Hepp y Veral(1990) en nuestro país, al encontrar que de una colección de 74 plantas de

frutilla silvestre *(Fragaria chiloensis* D.) provenientes del sur de Chile, sin síntomas visibles de infección viral, 46 de ellas estaban infectadas con virus, ya que al ser injertadas en la planta indicadora *Fragaria vesca* cv Alpine, inducían en ella la aparición de síntomas similares a los descritos para el 'mild yellos edge'. Posteriormente, Martin y Hepp (1992) demostraron la presencia del 'Mild Yellow Edge -potex associated virus ' en las plantas de frutilla silvestre por la técnica de microscopía electrónica inmunoespecífica (ISEM). En 1993, Spiegel, Martin y otros reportaron la presencia de un nuevo virus no descrito hasta ese momento, perteneciente al grupo de los ilarvirus, infectando clones de F. *chiloensis* recolectados en el sur de Chile, al cual denominaron FCIV (Fragaria chiloensis ilarvirus). Este virus se transmite por semilla, y experimentalmente en forma mecánica a *Chenopodium quinoa, Ch. amaranticolor* y *Cucumis sativus.*

La presencia de estos virus en la frutilla silvestre en Chile permite pensar que también deben encontrarse infectando a la frutilla cultivada. Al respecto, Braithwaite en 1969 ya obtuvo variados síntomas de infección viral en plantas de F. vesca al ser injertadas con hojas provenientes de diferentes variedades de frutilla cultivada. Recientemente, Hepp y Grandé (1998) han reportado la presencia del virus del moteado(mottle virus) en diferentes plantas de frutilla cultivada en la Octava Región, por transmisión diferencial mediante el vector *Chaetosiphon fragaefolli* C. (pulgón de la frutilla) a plantas indicadoras de F. *vesca* cv. Alpine. Con excepción del virus del moteado, los virus transmitidos por áfidos no se transmiten

mecánicamente y hasta· el momento, la forma de identificarlos es por injertación a clones indicadores de las especies *Fragaria vesca,* F. *virginiana* e híbridos de ellas (Cuadro 2).

Para los cuatro virus señalados en el Cuadro 2 se están desarrollando métodos moleculares para su detección, tales como la PCR, pero estos aún deben ser afinados y validados para su aplicación masiva (Martin, 2001).

Los virus que tienen por vectores a nemátodos, pueden ser transmitidos en forma mecánica a plantas indicadoras y para ellos existen también antisueros que son usados en su detección e identificación (Martin, 2001).

Cuadro 2. Virus de la frutilla transmitidos por el pulgón de la frutilla *(Chaetosiphon fragaefolii)* y otros.

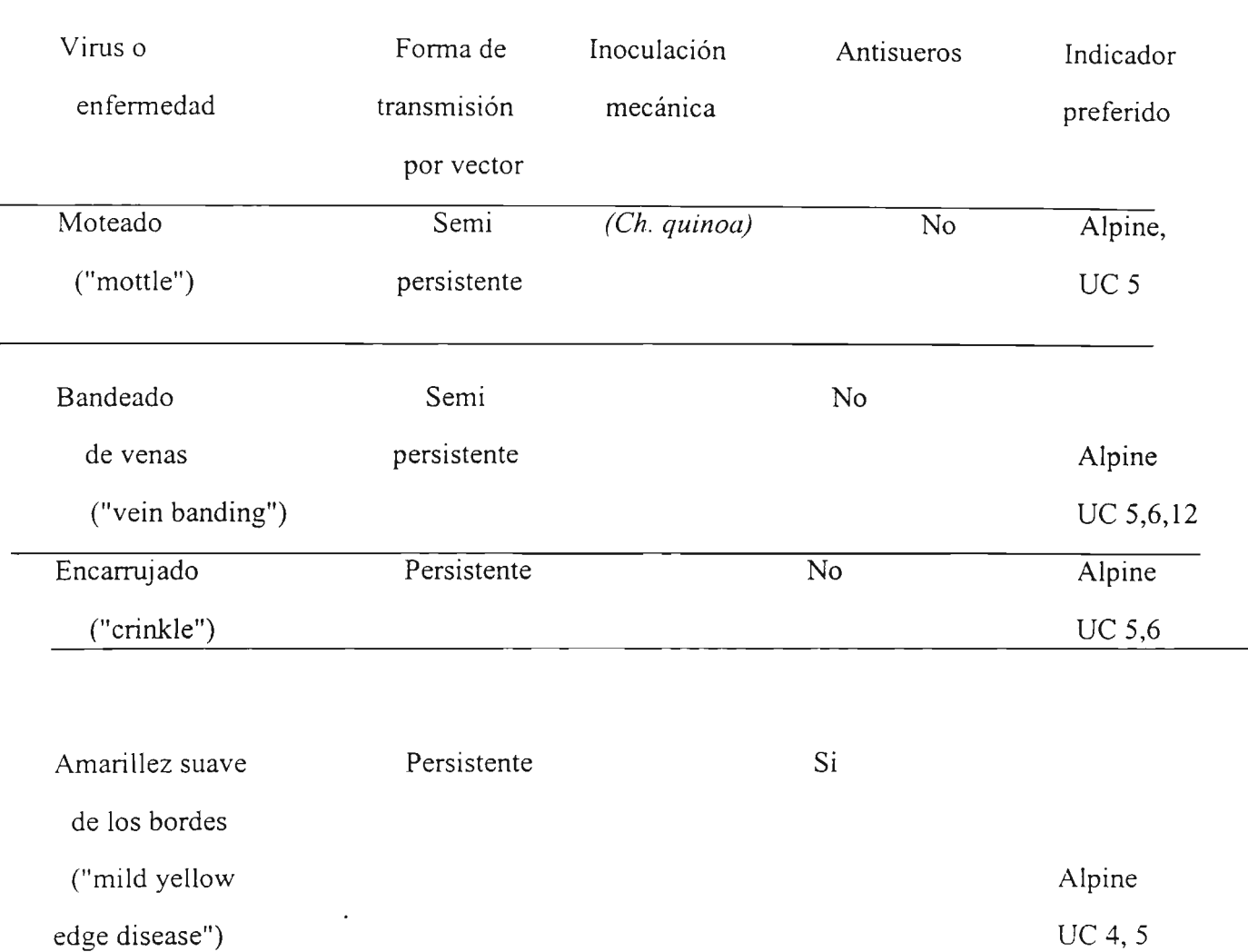

Para el caso de los fitoplasmas, PCR es la técnica recomendada de detección, y para ello se cuenta con diferentes primers universales que reconocen al gen 16s rDNA común en estos patógenos (Martin, 2001).

#### 6. **CONTROL**

En general los virus son económicamente importantes sólo en cultivos que pueden atacar sistémicamente, o sea, en aquellos en que la mayoría de sus órganos son invadidos por el virus. Esto es especialmente importante en cultivos perennes o aquellos que se propagan vegetativamente, como es el caso de la frutilla, donde la progenie de una planta madre infectada estaria también enferma.

En resumen, la estrategia de control de las enfermedades virales en frutilla seria:

- l. Partir con material vegetal sano que, de una u otra forma, asegure al productor que no proviene de plantas madres infectadas. Si no es posible obtener plantas de un programa de certificación, a lo menos que sean plantas que provienen de plantas madres testadas para los virus más importantes.
- 2. En lo posible, escoger variedades o cultivares que sean resistentes, o a lo menos tolerantes, a los virus que son una limitante en el área de cultivo.
- 3. Realizar un control de vectores tanto del suelo (nemátodos), como aéreos. Se recomienda realizar un análisis nematológico del suelo antes de la plantación y, según los resultados, decidir si se planta o no.
- 4. En el vivero, realizar un manejo que restrinja la diseminación de estas enfermedades. Para ello se deben eliminar todas aquellas plantas que se presenten diferentes a lo normal, o con síntomas dudosos.

# 7. **DETECCION y DIAGNOSTICO DE VIRUS**

#### 7.1 ASPECTOS GENERALES

Determinar la etiología de una nueva enfermedad en un cultivo es habitualmente un proceso complejo que requiere una información lo más completa posible sobre las características genéticas del cultivar en estudio, las condiciones ambientales en que se desarrolla el cultivo (regímenes de humedad y temperatura y características fisico-químicas del suelo), practicas culturales utilizadas y agentes bióticos y abióticos, que pueden haber interferído el normal desarrollo de las plantas.

El diagnóstico de un nuevo virus como agente primario causante de la enfermedad requiere efectuar distintas pruebas que permitan verificar los postulados de Koch-Pausteur para esta enfermedad. Las dificultades para cumplir esta etapa, que suele ser la más dificil en él diagnóstico de nuevas enfermedades, dependen de numerosos factores tales como: la estabilidad del virus, la concentración que alcanza en las células infectadas, la distribución del mismo en los distintos tejidos del huésped, el tipo de huésped que puede infectar, las vías de penetración que es capaz de utilizar para infectar una nueva planta, etc.

A lo largo de los años se han ensayado técnicas muy diversas para verificar con mayor o menor precisión la presencia de virus en las plantas. De forma general estas técnicas que puede asociarse en 3 grupos:

- Técnicas basadas en la observación del virus o sus efectos directos en la planta afectada o en otros huéspedes.
- Detección serológica de la proteína capsídica u otras proteínas codificadas por el genoma del virus.
- Detección de ácidos nucleicos específicos del virus.

El primer grupo, comprende las técnicas más clásicas de diagnóstico de virus vegetales y en el se incluyen:

-La observación de síntomas en el campo.

- -El estudio de las inclusiones celulares.
- -Las observaciones de partículas virales al microscopio electrónico.

-Los ensayos de infectividad en diversos huéspedes.

La serología, aunque estuvo ligada al nacimiento de la virología vegetal alcanza su verdadero apogeo como método de diagnóstico con el desarrollo de las técnicas inmunoenzimáticas y más recientemente con la utilización de estas para la detección de antígenos unido a membranas. Las técnicas serológicas son actualmente las más utilizadas para él diagnóstico rápido de virus.

La detección de ácidos nucleicos virales es el grupo de técnicas de diagnostico de más reciente desarrollo en virología vegetal. Este grupo incluye la detección de secuencias especificas de nucleótidos mediante hibridación molecular con secuencias complementarias (de ARN o ADN) unidas a distintos marcadores, la detección de ARNs bicatenarios en plantas infectadas o la amplificación de secuencias de nucleótidos del virus mediante la reacción en cadena de la polimerasa (PCR). Este grupo de técnicas ha tenido un desarrollo espectacular en los últimos años.

La detección y diagnóstico de virus y otros organismos afines que afectan el cultivo de la frutilla se presentan en el cuadro 3 (Martin, 2001).

#### 7.2. - ENSAYOS DE INFECTIVIDAD BIOLOGICA

La infectividad es una propiedad fundamental de los virus que es normalmente utilizada para la caracterización e identificación de estos patógenos. Cada virus puede infectar un numero limitado y específico de .huéspedes y en general puede afirmarse que la mayoria de las especies de plantas no son infectadas por la mayoria de los virus. Dentro de los métodos de diagnostico por esta vía están la:

"Inoculación biológica"

El establecimiento de nuevas coneXIOnes citoplasmáticas ocurre cuando se mantienen en contacto determinados tipos de células, generalmente no diferenciadas, de dos plantas de especies compatibles. Ello permite el paso de los virus desde las células procedentes de la planta infectada a las de la planta sana que están en contacto con ellas, y posteriormente, la invasión de la planta sana.

| Agente/Enfermedad                      | <b>Bioensayo</b>                     | Prueba de<br>Laboratorio | Prueba que Necesita<br>validacion |
|----------------------------------------|--------------------------------------|--------------------------|-----------------------------------|
| Arabis mosaic                          | C.quinoa                             | <b>ELISA</b>             |                                   |
| Aster yellows phytoplasma              |                                      | <b>PCR</b>               | <b>ELISA</b>                      |
| Fragaria chiloensis                    | Cucumber                             | <b>ELISA</b>             |                                   |
| Raspberry ringspot                     | C.quinoa                             | <b>ELISA</b>             |                                   |
| Strawberry chlorotic fleck             | <b>EMK</b>                           |                          |                                   |
| Strawberry crinkle                     | UC-5. "Alpine"                       |                          | <b>PCR</b>                        |
| Strawberry feather leaf                | "Alpine"                             |                          |                                   |
| Stawberry green petal<br>phytoplasma   |                                      | <b>PCR</b>               | <b>ELISA</b>                      |
| Strawberry latent C                    | UC-5.EMC                             |                          |                                   |
| Strawberry latent ringspot             | C.quinoa                             | <b>ELISA</b>             |                                   |
| Strawberry leafroll                    | $UC-5.-10$                           |                          |                                   |
| Strawberry lethal decline              | "Alpine"                             |                          | <b>PCR</b>                        |
| Strawberry marginal chlorosis          |                                      |                          | <b>PCR</b>                        |
| Strawberry mild yellow cdge            | UC-4.-5."Alpine"<br>Negative on UC-6 | <b>ELISA</b>             | <b>PCR</b>                        |
| Strawberry mottle                      | UC-5."Alpine"                        |                          | PCR.ELISA                         |
| Strawberry mycoplasma yellows          |                                      |                          | <b>PCR</b>                        |
| Strawberry pseudo mild yellow-<br>cdge | UC-4.-12."Alpine"                    | <b>ELISA</b>             |                                   |
| Strawberry rickettsia yellows          |                                      |                          |                                   |
| Strawberry veinbanding                 | $UC-5.-6.12$<br>"Alpine"             |                          | PCR.ELISA                         |
| Tobacco necrosis                       | C.quinoa                             | <b>ELISA</b>             |                                   |
| Tobacco streak                         | C.quinoa                             | <b>ELISA</b>             |                                   |
| Tomato black ring                      | C.quinoa                             | <b>ELISA</b>             |                                   |
| Tomato ringspot                        | C.quinoa                             | <b>ELISA</b>             |                                   |

**Cuadro 3. Procedimientos de diagnóstico en Frutillas.**

Los procedimientos más comunes de inoculación biológica de virus son:

- l. Inoculaciones por injerto.
- 2. Inoculación por cuscuta.
- 3. Inoculación por vectores.
- 4. Agro inoculación.

# 7.3. - DIAGNOSTICO Y DETECCIÓN SEROLOGICA DE VIRUS

El desarrollo y uso masivo y popular de la Virología Vegetal es un hecho relativamente reciente. Las técnicas serológicas clásicas poseían mediana o escasa sensibilidad y los anticuerpos utilizados procedían de antisueros que presentaban frecuentemente baja especificidad. La serología actual no posee gran parte de los inconvenientes de hace solo tres décadas. La puesta a punto en patología Vegetal por Clark y Addams, 1977 de la técnica EUSA (Enzyme Linked ImmunoSorbent Assay) y la posibilidad de obtener anticuerpos monoclonales específicos mediante la técnica de hibridoma, aplicados por primera vez en virología vegetal en 1982 han revolucionado las posibilidades de la Serología.

#### 7.4. - REACCION EN CADENA DE LA POUMERASA (PCR)

El desarrollo más reciente de la tecnología del DNA y probablemente una de las técnicas más prometedoras, es la reacción en cadena de la polimerasa (PCR). La cual se ha convertido en pocos años en una herrainienta de investigación ampliamente difundida. La PCR es una técnica para la síntesis enzimática in vitro de secuencias especificas de ácidos nucleicos ( Saiki et al. , 1985; Mullis y Faloona, 1987).

Para aplicar la técnica es necesario conocer, al menos parcialmente, la secuencia de nucleótidos del DNA de interés. La PCR amplifica una secuencia del DNA comprendida entre dos secuencias de menor tamaño llamadas secuencias iniciadoras o "primers" complementarias a los extremos de cada una de las hebras.

El DNA de doble hebra se calienta a una temperatura de 95  $^{\circ}$ C para separar las cadenas en presencia de los primers ( "Denaturación"). Luego se baja la temperatura, hasta 30 °C, para que

los primers se unan complementariamente a cada hebra ("Annealing"). A una temperatura adecuada, la DNA polimerasa inicia la síntesis, copiando el segmento de DNA ("Extensión"). Así, series sucesivas de ciclos que involucran la denaturación del segmento molde, el apareamiento de los primers y la extensión por la DNA polimerasa, resultan en la acumulación exponencial de una región específica, cuyos extremos terminales están definidos por el extremo 5' de cada uno de los primers.

Cada producto de la extensión, sintetizado en un ciclo, junto con la secuencia blanco, puede servir como molde para el siguiente, en cada nuevo ciclo se duplica la cantidad de DNA y luego de "n" ciclos de denaturación, apareamiento y extensión, la secuencia blanco de DNA es amplificada  $2<sup>n</sup>$  veces. La reciente utilización de una DNA polimerasa termoestable purificada a partir de una bacteria termofilica *Thermus aquaticus* (Taq) en lugar del fragmento Klenow de la DNA polimerasa 1 termolábil de *Escherichia coli,* simplifica ampliamente el proceso ( Saiki et al., 1988). Desde que la polimerasa resistente al calor no se ve afectada en el paso de denaturación, ya no es necesario reincorporarla en cada ciclo. Esta modificación no sólo hace el proceso adecuado para la automatización, esto también mejora substancialmente la performance de la reacción incrementando la especificidad, el rendimiento, sensibilidad y el tamaño del DNA blanco que puede ser amplificado.

La amplificación in vitro del ácido nucleico por la reacción en cadena de la polimerasa se ha convertido en una de las' técnicas disponibles más poderosas y versátiles en biología molecular; los productos de la PCR pueden ser usados para un número de aplicaciones, las cuales ya han sido descritas en los manuales publicados ( Ehrlich, 1989; Innis et al. , 1990).

La mayoría de los virus vegetales tienen genomas de RNA, los cuales podrían parecer como no apropiadas para PCR. Sin embargo, es posible amplificar RNA incluyendo una transcriptasa reversa en el paso inicial ( Levy y Hadidi, 1991) como ha sido' demostrado para Plum Pox Virus.

La Transcripción reversa (RT) combinada con la amplificación por PCR ( RT-PCR) hace posible generar cDNA a partir de RNAs extraños: la reacción en cadena de la polimerasa permite superar la dificultad en la detección de secuencias de DNA/RNA que se encuentran en pequeña proporción en la muestra de ácido nucleico, por ejemplo, genes de una sola copia, o ácidos nucleicos asociados con pequeños niveles de infección viral, especialmente cuando la concentración de partículas virales esta bajo el límite de detección mediante sondas de ácidos nucleicos, o cuando la incidencia de las muestras infectadas en un análisis por grupo es muy baja, el uso de las sondas moleculares puede ser no confiable, por lo tanto el DNA blanco de interés, seria amplificado varios millones de veces, pudiendo ser visualizado en un gel. Una aplicación adicional de RT-PCR, muy usada ampliamente en virología, es la identificación y caracterización de aislamientos o strain virales o tipos dentro de una familia o grupo.

- l. BRAITHWAITE, G.A. 1969. Detenninación de virosis en plantas de frutilla silvestre, *Fragaria chiloensis* (Duch) y en plantas de algunas variedades comerciales de frutilla, *Fragaria X Ananassa* (Duch). U. de Chile Escuela de Agronomía. Santiago, Chile. 86 p. (Tesis para optar al título de ingeniero Agrónomo) -
- 2. CLARK, M.F. and ADAMS, A. N. 1977. J. Of General Virology 34:475-483
- 3. CONVERSE, R. H. 1987. Virus and viruslike diseases of strawberry in: USDA (ed.). Virus diseases of small fruits. Washington, USA. Agr. Handbook N"631. 100p.
- 4. CONVERSE, R.H. 1990. Virus and virus-like diseases of strawberry. Hortscience 25 (8):882-884.
- 5. CONVERSE, R.H.; Adams, A.N.; Casper, R.; Hepp, R.F.; Martin, R.1; Morris, T.1.; Spiegel, S. and Yoshikawa, N. 1988. Laboratory detection of virus and mycoplasmalike organisms in strawberry. Plant Disease 72:744-749.
- 6. ERLICH, H.A. (ed.) 1989. PCR Technology. PrincipIes and Aplications for DNA Amplification. M.Stockton Press, New York. 246pp.
- 7. INNIS, M.A., Gilfand, M.A., Sninsky, J.J., and White, T.J. (eds.) 1990. A guide to methods and amplifications. PCR protocols. Academic Press, New York. 482pp.
- 8. HANCOCK, J.F. 1999. Strawberries. CAB International, University Press, Cambridge, U.K.
- 9. HEPP, R.F. Y VERA, L.1990. La frutilla silvestre, *Fragaria chifoensis* D., fuente potencial de inóculo viral para la frutilla cultivada. Agro Ciencia 6: 37-38.
- lO. HEPP, R.F. AND MARTIN, R.R.1992. Occurrence of strawberry mild yellowedge associated virus in wild *Fragaria chifoensis* in South America. Acta Horticulturae 308:57-59.
- 11. HEPP, R.F. 1997. Presence of strawberry mottle virus in different strawberry cultivars in the  $8<sup>th</sup>$  Region, Chile. 17<sup>th</sup> Intern. Symposium on virus and virus-like diseases of temperate fruit crops. June 23-27, 1997, Bethesda, Maryland, USA. (Abstarct).
- 12. LEVY, L., AND HADIDI, A. 1991. Development of a reverse transcription/polymerase chain reaction assay for the identification of plum pox potyvirus from microgram quantities of total nucleic acids. Phytopathology 81: 1154.
- 13. MAAS, J. L. (Ed.). 1984. Compendium of strawberry diseases. Amer. Phytopathological Soc., St. Paul, M.N. 134p.
- 14. MARTIN, R. 2001. Strawberry indexing procedures. Proc. IX International Symposium on Small Fruit Virus Diseases. Acta Horticulturae 551.
- 15. MULLIS, K.B. AND FALLONA, F.A. Specifics synthesis of DNA *in vitro* via a polymerase catalyzed chain reaction. Methods in Enzymology 155: 335-350.
- 16. MURPHY, F.A., Fauquet, C.M., Bishop, D.H.L., Ghabrial, S.A., Jarvis, A.W., Martelli, G.P., Mayo, M.A. and Summers, M.D. 1995. Virus taxonomy. In: Fundamental Virology, Third ed. Fields, B.N., Knipe, P.M.and Howley, P.M. (eds)
- 17. SAIKI, R.K., Gelfand, D.H., Stoffell, S., Scharf, S.J., Higuchi, R., Hom, G.T., Mullis, K.B., and Erlich, H.A. 1998. Primer-directed enzymatic amplification of DNA with a termostable DNA polymerase. Science 239: 487-491.
- 18. SPIEGEL, S. et al. 1993. Characterization and geographical distribution of a new ilarvirus from *Fragaria chiloensis.* Phytopathology 83:991-995.

 $\epsilon$ 

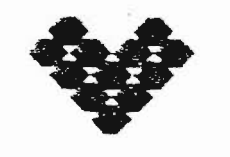

GOBIERNO DE CHILE<br>servicio agricola 7 canadero

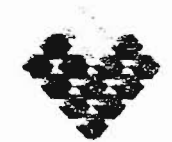

GOBIERNO DE CHILE FUNDACION PARA LA INNOVACION AGRARIA

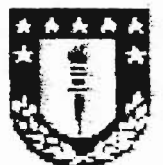

#### UNIVERSIDAD DE CONCEPCION

# CURSO TEORICO-PRACTICO:

# "ACTUALIZACIÓN EN EL DIAGNOSTICO DE VIRUS Y ORGANISMOS AFINES QUE AFECTAN EL CULTIVO DE LA FRUTILLA, MEDIANTE TÉCNICAS BIOLÓGICAS, SEROLÓGICAS, y MOLECULARES"

LABORATORIO DE VIROLOGIA AGRICOLA

*Departamento* de *Laboratorios* y *Estaciones* Cuarentenarias Agrícola y Pecuaria Lo-Aguirre, Santiago-Chile

26 al 28 de Marzo del 2002

# **CLRSO TEORICO-PR-\.CTICO**

#### **1.0 TECNICAS BIOLOGICAS**

# **INSTRUCTIVO INDEXAJE BIOLÓGICO EN FRUTILLA**

El objetivo de este instruccivo es detectar si una muestra de frutilla está infectada con patógenos como virus o similar, a través del injerto de hoja a plantas de frutilla sensibles y utilizadas como indicadoras.

#### **Equipo**

- Invernadero con control de temperatura y humedad  $(25 °C y 65-70 °6 HR)$  $\mathbb{Z}^{\mathbb{Z}}$
- Refrigerador a 5°C

# **Materiales y Reactivos**

- Plantas de frutilla indicadoras UC-4, UC-5, UC-10, UC-11 v Alpine  $\overline{\phantom{a}}$
- Bisturí *n° con* hoja *desechable*  $\blacksquare$
- Parafilm contado en trozos de 5x1 cm
- Algodón  $\bar{\phantom{a}}$
- A1cohoI95%
- Hojas de plantas de frutilla a analizar  $\overline{a}$

#### **'\-létodo**

l. Seleccionar lma hoja de la muestra de simIlar tamaño que las hojas de la planta indicadora *a usar*

- 2. Cortar con un bisturi el folíolo central de la hoja de la muestra en forma de bisel
- 3. En la planta indicadora sacar el folíolo central y contar por la mitad los folíolos restantes. una longitud similar al bisel dejado en la hoja central de la muestra
- -+. [ntroducir el bisel de la hoja central de la muestra entre los dos foliolos de la hoja de la planta indicadora y apretar con los dedos
- 5. Colocar parafilm enrollando cuidadosamente para permitir la unión de ambas partes
- 6. Eliminar el resto de las hojas de la planta indicadora que no fueron injertadas
- 7. Identificar claramente la muestra y la planta indicadora utilizada
- 8. Considerar a lo menos dos controles negativos por cada planta indicadora usada
- 9. Dejar en invernadero con temperatura y humedad controlada
- 10. Observar periódicamente el desarrollo de sintomas en las hojas nuevas de las plantas indicadoras por 6 a 8 semanas
- 1l. La evaluación de los resultados se efectúa a través de la obsef'/ación de sintomas especificos provocados por virus.

## **2.0 TECNICAS SEROLOGICAS**

#### **DAS ELISA**

El *objetivo* de *este* instructivo es realizar la *técnica* de DAS ELISA *(Double* Antibody Sandwich), consistente en colocar una capa de anticuerpo, una capa del antigeno a identificar y otra capa de anticuerpo marcado con una enzima. Técnica serológica utilizada para la *detección* de \1ruS.

#### **Equipos**

- Estufa  $3<sup>7</sup>$  <sup>:</sup>C
- *Agitador magnético*

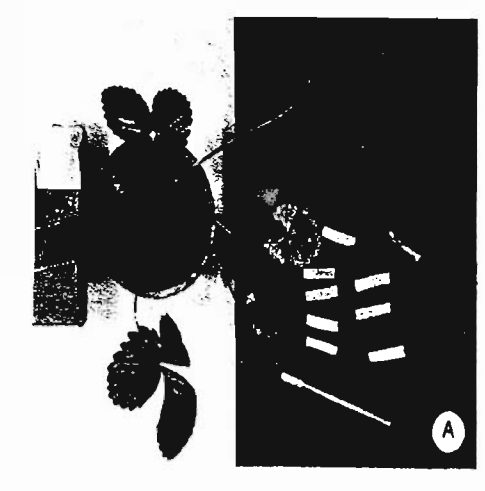

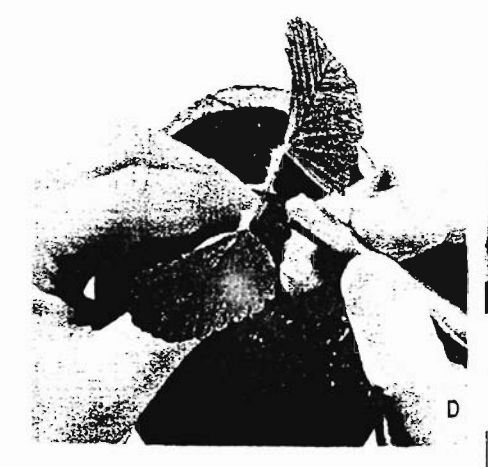

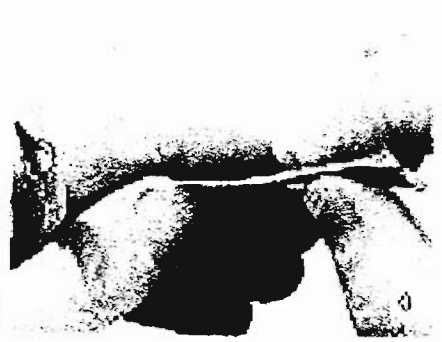

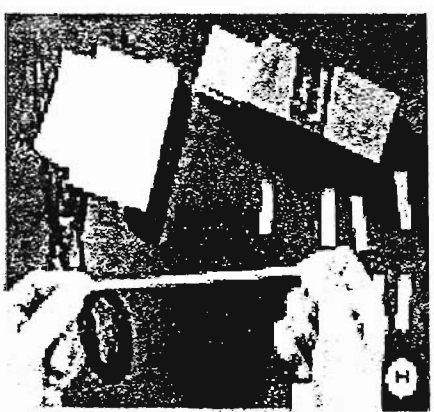

time to beside an pany Jupite amthat it is a some plan to make a good copies. durch R. svolvenska av leur syklige the off country of space on a great East one is ware to prive it popular to it. will also were yourself and it away same it would a proceed to have been overthey deply all completely and kind gold. It canny constitute is a way by www. existing per financing ha there a will do by power and hypothyl for war power property when does not kill your plans in such the engine change give pits it to such out our Restriction of the company process are workplace and a service A hange etc. स्थान का अवस्था है , कराना बराब के पुरुष का बाद The main billion and marchesters seal I subsign capture prevention of look **RESOURCE LIGHT SEAR AND STATIONS** para any permisinan'i departementan' of function functions, by and and unperposed to a call Concert Cancel Discussion of educations and articles of the content

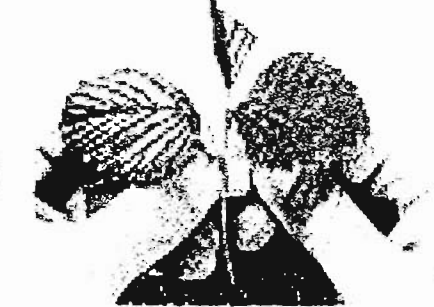

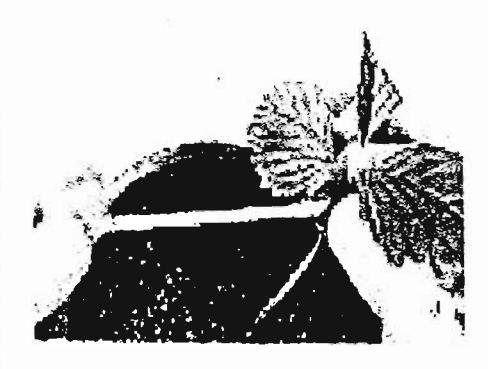

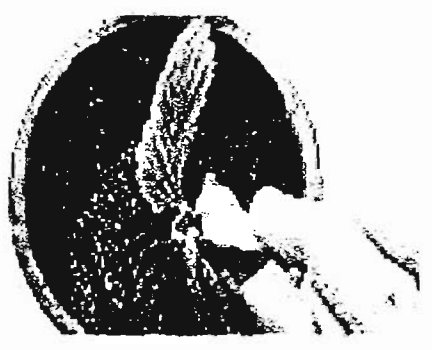

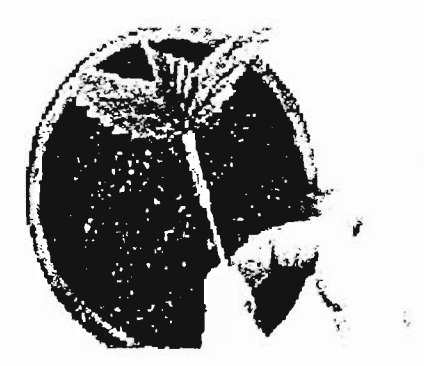

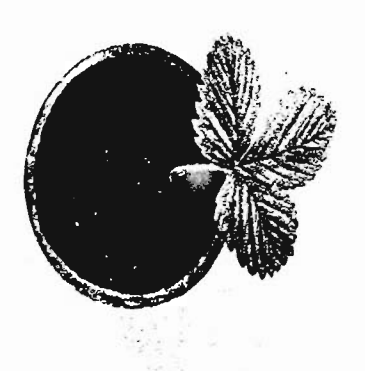

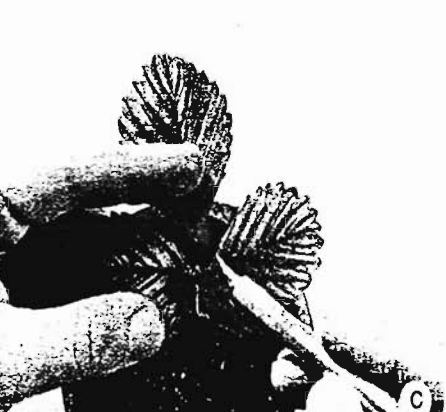

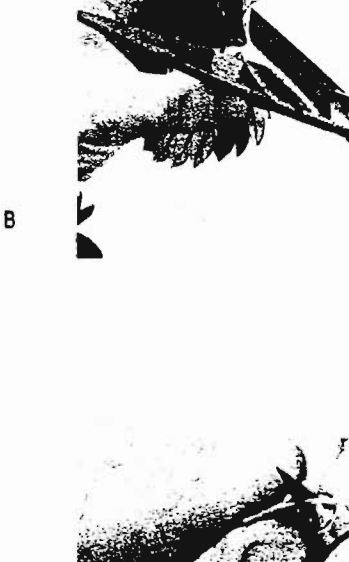
- Fabricador de Hielo  $\overline{a}$
- Vortex
- Lector microplacas ELISA  $\overline{\phantom{a}}$
- Refrigerador a *soe*  $\overline{\phantom{a}}$

## **'Iateriales y Reactivos**

- Microplaca ELISA fondo plano de poliestireno  $\overline{a}$
- Micropipetas de 10,  $100 \times 1000 \mu$ .  $\Box$
- Pipetas graduadas 10 mI  $\overline{\phantom{a}}$
- *Cámara* Húmeda  $\mathbf{r}$
- Piseta plástica  $\ddot{\phantom{0}}$
- Puntas plásticas blancas de 10 µl  $\blacksquare$
- Puntas plásticas amarillas de 100 µl  $\mathbf{a}$
- Puntas plásticas azules de 1000 µl ä.
- Vasos precipitados de 10 y 50 *ml*  $\omega$

 $\ddot{\phantom{0}}$ 

- *Microtubos* 1,5 Y 0,6 *m1*  $\blacksquare$
- Tampón Carbonato
- Tampón Conjugado  $\overline{a}$
- Tampón de *Lavado*
- Tampón Sustrato  $\overline{a}$
- Nitrofenil Fosfato (pNPP)
- Hielo en escama
- Agua destilada. $\blacksquare$

#### **\, étodo**

- l. Diluir el anticuerpo concentrado en Tampon Carbonato según la dilución indicada por el fabricante en la etiqueta
- 2. mezclar bien y colocar 100 µl de anticuerpo de tapizado en cada pocillo
- 3. Incubar la placa en una cámara húmeda por 4 horas a 37°C o toda la noche en refrigerador ( $5^{\circ}$ C)
- -+. Preparar la muestra, además de los controles negativos y positivos necesarios para realizar la tecnica
- 5. La\'ar la placa con Tampón de Lavado. Repetir 3 veces
- 6. Colocar 100 uL de homogenizado de muestra en cada pocillo mas los controles positivos y negativos debidamente identificados
- $7.$  *íncubar* la placa en una cámara húmeda por 2 horas a 37°C o toda la noche en el refrigerador  $(5^{\circ}C)$
- 8 Diluir el conjugado marcado con fosfatasa alcalina en Tampón Conjugado a la dilución señalada en la etiqueta y mezclar bien
- 9. Lavar la placa con Tampón de Lavado y repetir 3 veces
- 10. Colocar 100 uL de conjugado por pocillo
- 11. Incubar la placa en una cámara húmeda por 2 horas a  $37^{\circ}$ C
- J2. Preparar la Solución de Revelado agregando S mg de Nitrofenil Fosfato (pNPP) por cada S mi de Tampón Sustrato
- 13. Lavar la placa con Tampón de Lavado y repetir 3 veces
- 14. Colocar 100 uL de Solución de Revelado por pocillo
- 15. Incubar la placa por 30 a 60 minutos a temperatura ambiente
- *16. Cubrir* con papel aluminio para no exponer la placa a la luz directa

[7 Los resultados se observan, examinando el cambio a color amarillo de los pocillos en un lector ELISA a 405 mm. Los pocillos que desarrollan color amarillo indican resultados positivos.

# **PREPARACION DE TAMPONES**

## **T.-U'IPÓN CARBONAro**

*El* objetivo de este instructivo eS preparar tampón carbonato, solución *utilizada* en la técnica de ELISA que permite que el antícuerpo o antigeno, según sea el caso, se adhiera a las paredes de los pocillos de la microplaca de poliestireno.

#### **Equipo**

- Balanza analítica. sensibilidad 0,1 g
- Agitador magnético
- Refrigerador a 5°C  $\blacksquare$

#### **.\-Iateriales y Reactivos**

- Vaso precipitado de 1 L
- Marraz aforado de 1 L
- Magneto  $\overline{\phantom{a}}$
- Frasco de vidrio de I L  $\overline{a}$
- Carbonato de sodio (Na<sub>2</sub>CO<sub>3</sub>)
- Bicarbonato de sodio ( $NaHCO<sub>3</sub>$ )
- Agua destilada.

#### **\Iétodo**

- l. Pesar 1.59 g de carbonato de sodio (Na<sub>2</sub>CO<sub>3</sub>) y 2,93 g de bicarbonato de sodio (NaHCO;) y colocarlos en un vaso precipitado de 1L
- / Agregar aproximadamente 700 mI de agua destilada.
- 3. Agitar hasta que la solución este completamente disuelta.
- 4. Regular pH a 9,6.
- 5. Pasar a un matraz aforado de l L, aforar con agua destilada y homogenizar.
- 6. Trasvasijar a un frasco de vidrio de 1 L debidamente etiquetado.
- *7. Almacenar* en el refrigerador a S°c.

#### **SOLUCIÓN AGUA FISIOLÓGICA TAMPONADA (AFT)**

El objetivo de este instructivo es preparar Agua Fisiológica Tamponada (AFT), base para preparar soluciones de extracción y lavado para la técnica de ELISA.

#### **Equipo**

- Balanza analítica, sensibilidad 0,1 g  $\omega$
- Agitador magnético  $\tilde{\phantom{a}}$
- Refrigerador a 5°C

#### **\Iateriales y Reactivos**

Vaso precipitado de I L $\bar{\phantom{a}}$ 

- Matraz aforado de 1 L
- Espátula
- Papel para pesar
- Magneto
- Frasco de vidrio de *¡* L  $\mathcal{L}^{\pm}$
- Cloruro de Sodio (NaCl)  $\omega$  .
- Fosfato de Potasio ( $KH<sub>2</sub>PO<sub>4</sub>$ )  $\omega_{\rm{max}}$
- Fosfato de Sodio (Na<sub>2</sub>HPO<sub>+</sub> 12 H<sub>2</sub>O)  $\omega_{\rm{eff}}$
- Cloruro de Potasio (KCl)
- Agua destilada.

#### **'létodo**

- l. Pesar 8,0 g de cloruro de sodio (NaCl), 0,2 g de fosfato de potasio (KH<sub>2</sub>PO<sub>4</sub>), 2,9 g de fosfato de sodio duodeca hidratado ( $Na<sub>2</sub>HPO<sub>4</sub>$  12 H<sub>2</sub>O) y 0,2 g de cloruro de potasio (KCl) y colocarlos en lm vaso precipitado de 1 L.
- <sup>1</sup> A.gregar aproximadamente *700* m1 de agua *destilada.*
- 3. Agitar hasta que la solución esté completamente disuelta.
- $\pm$  Regular pH entre 7,2 7,4
- 5. Pasar a un matraz aforado de 1 L, aforar con *agua destilada* y homogenizar.
- 6. Trasvasijar a un frasco de vidrio de 1 L debidamente etiquetado
- 7. Almacenar en el refrigerador a 5°C.

## **TAMPÓN DE EXTRACCIÓN GENERAL**

E\ objerivo de este instructivo es preparar tampón de extracción general, solución utilizada para la extracción de vims en la técnica de ELISA

## **Equipo**

- Balanza analítica, sensibilidad 0.1 g ÷.
- Agitador magnético
- Refrigerador a 5°C  $\ddot{\phantom{0}}$

#### **'lateriales y Reactivos**

- Vaso precipitado de 1 L  $\overline{a}$
- Marraz aforado de 1 L  $\tilde{\phantom{a}}$
- Espátula  $\omega$
- \_. Papel para pesar
- *Magneto*  $\sim$
- Frasco de vidrio de l L  $\omega$
- Polivinil pirrolidona (PVP-10)  $\omega$
- Dietildiriocarbamato de sodio (DIECA)  $\sim$
- Agua Fisiológica Tamponada (AFT)  $\blacksquare$
- Agua destilada  $\tilde{\phantom{a}}$

#### **'Iétodo**

- l. Pesar 20,0 g de polivinil pirrolidona (PVP-IO) y 2,0 g de dietildinocarbamato de sodio (DIECA) *y* colocarlos *en* un vaso precipitado de 1 L.  $\bar{z}$
- .., Agregar aproximadamente 800 mi de AFT.
- 3. Agitar hasta que la solucIón este completamente disuelta.
- 4. Pasar a un matraz aforado de 1 L. aforar con AFT y homogenizar.
- .., Trasvasijar a un frasco de vidrio de 1 L debidamente etiquetado.
- 6. Almacenar en el refrigerador a S"c.

## **TAMPÓN SUSTRATO**

El objetivo de este instructivo es preparar tampón conjugado, solución utilizada en la tecnica de ELISA que permite visualizar la reacción de antígeno-anticuerpo la cual se torna amarilla al ser agregada al pocillo cuando la reacción es positiva.

#### **Equipo**

- Agitador magnético  $\overline{\phantom{a}}$
- Refrigerador a *S"C*

## **\-Iatenales y Reactivos**

- Vaso precipitado de 1 L
- Matraz aforado de 1 L  $\sim$
- Y[agneto  $\ddot{\phantom{a}}$
- *Probeta* de 100 m1  $\Delta \sim 10$
- Frasco de vidrio de I L
- Dietamolamina
- Agua destilada.

#### **.\'Iétodo**

- 1. Colocar cerca de 800 ml de agua destilada en un vaso precipitado de 1L.
- ) Agregar 97 mi de dieranolamma.
- 3. Agitar hasta que la solución este completamente disuelta.
- 4. Regular pH a 9.8 .
- 5. Pasar a un marraz aforado de 1 L, aforar con agua destllada y homogenizar.
- 6. Trasvasijar a **un** frasco de vidrio ámbar de 1 L debidamente etiquetado.
- 7. Almacenar protegido de la luz en el refrigerador a  $5^{\circ}$ C.

## **TAMPÓN DE LAVADO**

El objetivo de este instructivo es preparar tampón de lavado, solución utilizada en la técnica de ELISA que permite eliminar el exceso de reactivos colocados en los pocillos de la microplaca.

#### **Equipo**

- Agitador magnetico
- Refrigerador a 5°C

#### **\-1 ate ria les**

- Vaso precipitado de 1 L
- :Vlatraz aforado de 1 L
- :Vlagneto
- Micropipeta de 1000 ul  $\overline{\phantom{a}}$
- *Puntas plásticas* azules *para* micropipera  $\overline{a}$
- Pisetas plásticas de 500 mI  $\overline{a}$
- Agua Fisiológica Tamponada (AFT) ¥
- *Tween<!O*
- Agua destilada

#### **\Iétodo**

- 1. Colocar 500 ml de AFT en un vaso precipitado de IL.
- 2. Agregar 0.5 ml de rween-20.
- 3. Agitar hasta que la solución este completamente disuelta.
- 4. Pasar a en matraz aforado de 1 L. aforar con MT y homogenizar.
- 5. Trasvasijar a un frasco de vidrio de 1 L para almacenar o a piseras de 500 *mL* para dejarlo listo para lavar microplacas.
- 6. Almacenar en refrigerador a 5°C.

## 3.0 TECNICAS MOLECULARES

## 3.1 RT-PCR

Métodos para *cxtraccion* de R.i\iA *total para la* deteccion de SMoV y SMYEV.

## EXTRACCIÓN RNA EN FRUTILLAS

Utilizacion de dos kits comerciales RNeasy ( QUIAGEN) y SV Total Isolation System (PRON1EGA)

- $\bullet$  Extracción de RNA a partir de frutillas enfermas y sanas.
- Moler 0.1 gr en 1ml SEB ( Sample Extraction Buffer)
	- SEB
	- 0.14 M NA Cl
	- 2 m M KCl
	- $2 m M K H<sub>2</sub>HPO<sub>4</sub> 2 H<sub>2</sub>O<sub>2</sub> p H= 7.4$
	- 0.05 % TWEEN-20
	- 2 0'0 PVP-44.000
	- 0.2 % OVOALBUMINA
	- 0.5 % BSA
- Sacar 100 ul del homogenizado, adicionar 450ul RLT ( RNeasy) o 175ul de RNA Lysis Buffer - 350 ul de RNA Dilution Buffer (SV Total RNA).
- Seguir instrucciones de acuerdo al protocolo de extracción a seguir.

#### TRANSCRIPCION REVERSA

• Mezc\e los siguientes componentes por muestra: 5.0 ul de RNA total ( QUIAGEN O PROMEGA) 0.5 ul Reverse Primers (10 u M)

6.5 ul agua estéril nuclease-free

- Incubar a  $\degree$   $\degree$  or 10 minutos
- Adicionar por cada muestra los siguientes reactivos:
	- 4..0 n1 First Strand Buffer 5x
	- 2.Oul DTT ( O. 1 M)
	- $1.0$  ul dNTPs ( $10$  m M)
	- 1.0 ul M-MLV Super Script II (Gibco BLR)
- Incubar a  $42 °C$  por 50 minutos
- Incubar a  $70 °C$  por 10 minutos
- Guardar a  $-20$  °C o usar directamente para PCR

PCR

Realizar el mix en un volumen de 20 ul por muestra:

12.5 u1 de agua estéril 2.0 ul Buffer 10 X 1.0 ul  $MgCl_2$  (50 m M)  $2.0$  ul dNTPs ( $2 \text{ m M}$ ) O.5 ul Primer 1 ( 1Ou M)  $0.5$  ul Primer 2 ( $10 \text{ u}$  M)  $0.5$  ul Taq polimerasa (  $2 \text{U}$  ul) 1.0 u1 RT cDNA **Volumen total 20 ul**

#### PROGRAMA PARA PCR

94  $°C \times 2$  minutos

94  $^{\circ}$ C x 1 minuto

50, 55 °C x 1 minuto (  $\frac{1}{2}$  ( SMoV SMYEV ) 35

72 °C  $x$  1 minuto

 $-2$  °C x 5 minutos

 $4 \,^{\circ}$ C x O/N

#### ~.O **FITOPL-\S;\IAS**

## **PROTOCOLO** DE EXTRACCION DE FITOPLASMA **( INLA-ESPAÑA**)

El objetivo de este instructivo es disponer de una guia de referencia para realizar la tecnica de PCR (Polymerase Chain Reaction), la cual consiste en una amplificación de un fragmento especifico de ADN del patógeno a identificar. Técnica de biologia molecular utilizada para la detección de Fitoplasmas.

#### **Equipo**

- Cámara de bioseguridad  $\omega_{\rm{eff}}$
- Fabricador de Hielo
- Vortex
- **Termociclador**  $\overline{a}$
- Refrigerador a 5°C
- Congelador a -20°C  $\overline{\phantom{a}}$
- Baño Maria para 65°C

## **\-lateriales y Reactivos**

- Micropipetas de 10, 20, 100, 200 y 1000 ul  $\overline{\phantom{a}}$
- Puntas plásticas de 10 µl con filtro  $\tilde{\phantom{a}}$
- Puntas plásticas de 100 µl con filtro  $\ddot{\phantom{a}}$
- Puntas plásticas de 200 µl con tiltro  $\blacksquare$
- Puntas plásticas de 1000 ul con filtro  $\mathbf{L}$
- $\text{Microtubos } 1,5 \text{ y } 0,6 \text{ ml}$  $\blacksquare$
- Microtubos pared delgada 0.2 ml  $\ddot{\phantom{a}}$
- Hielo en escama  $\omega$
- PCR Buffer 10X  $\overline{a}$
- Cloruro de Magnesio SOrnM  $\overline{a}$
- $-dNTP$  mix  $10mM$
- Partidores universales para fitoplasma ä,
- Taq polyrnerasa
- Agua destilada estéril

#### EXTRACCION DE DNA:

- Homogenizar 1 gr. De tejido con 8 m1 de tampón de exrracción, en un mortero.
- Adiccionar bajo campana, 16 ul de mercaptoetanol
- Traspasar todo a un tubo de 1.5 mi y mezclar bien con vorte,<
- Colocar el tubo tapado en baño Mana a 65 ~C por 20 minutos. agitar de vez ¿n cuando
- Adicionar clorofonno en igual proporción (VíV)
- Centrifugar los tubos por  $14.000$  por  $10^\circ$  a  $20^\circ$ C
- Sacar la fase acuosa y pasarla a otro tubo de 1.5 ml
- Adicionar isopropanol guardado a  $4^{\circ}C$ , en igual proporción (V/V), agitar bien y colocar primero en hielo 10 minutos y luego 20 minutos a -20°C
- Centrifugar 15 minutos a 14.000 a 5 °C
- Botar suavemente el sobrenadante, sin que se desprenda el pellet del fondo
- Lavar suavemente con 150 ul de etanol-frío al 70 %
- Centrifugar a  $11,000$  por  $10^{\circ}$  a  $5^{\circ}$ C
- Secar al vacio a temperatura ambiente
- Resuspender el pellet en 150 ul de tampón TE ( tris 5 mM, EDTA 1 mM : pH 8)
- Guardar a  $-20$  °C

#### PCR-NfIXED

- l. 2.0 ul de DNA muestra
- $1 2.5$  ul dNTPs  $2 \text{ m}$  M
- 2.  $0.5$  ut P-1, 40 uM
- $3 0.5$  ul P-7 o P-Tint 40 uM
- $-1.0$  ul MgCl<sub>2</sub> 50 m M
- 5. 10 ul Taq polimerasa 1 Giul
- 6. 3.0ulTampón 10'<
- 7. 19.5 ul agua estéril

#### **volumen total 30 ul**

## PCR-NE5TED

- l. 1.0 ul de DNA amplificado. diluido [-fO
- 2. 2.5 ul dNTPs 2 m M
- 3 1.5 fU3 o R16F2n, 10 u M
- 4. 1.5 rU3 o R2, 10 u M
- 5. 1.0 ul MgCl<sub>2</sub> 50 m M
- 6. 1.0 ul Taq polimersa IU/ul
- 7. 3.0 ul Tampón 10 x
- 8. 18.5 agua esténl
- 8. volumen total 30 **ul**

#### TAMPÓN DE EXTRACCIÓN PARA FITOPLASMAS

El objetivo de este instructivo es preparar tampón de extracción para fitoplasmas, solucion que perrmte la extracción de ácidos nucleicos o ADN de fitoplasmas presentes en la muestra vegetal.

#### Equipo

- Balanza analítica, sensibilidad 0,1 g
- *A.gitador* magnético con temperatura

#### \Iateriales y Reactivos

- Vaso precipitado de 1 L L.
- Matraz aforado de 1 L
- Magneto ä,
- Frasco de vidrio de 1 L
- Tris base
- Acido etilendiaminotetracético (EDTA)
- Cloruro de Sodio (NaCl).  $\ddot{\phantom{0}}$
- Bromuro de hexadeciltrimetil amonio (CTAB)  $\overline{a}$
- Agua destilada

#### **"létodo**

- 1. Pesar 121,1 g de Tris base, 5,8 g de acido etilendiaminotetracetico (EDTA), 81,8 de Cloniro de Sodio (NaCl) y 30 g de bromuro de hexadeciltrimetil amonio (CTAB) y colocarlos en un vaso precipitado de 1 L.
- -, Agregar aproximadamente 800 mI de agua destilada.
- J. *Agitar* con calor *hasta* que la solución esté completamente disuelta.
- 4. Regular pH a  $8,0$  .
- 5. Pasar a un matraz aforado de I L. aforar con agua destilada y homogenizar.
- 6. Trasvasijar a un frasco de vidrio de 1 L debidamente etiquetado.
- $7.$  Almacenar a temperatura ambiente.

#### PROGRAMAS UTILIZADOS PARA FITOPLASMAS

- $P-1/P-Tint (1.6 Kb)$
- $P-1/P-7$  (1.8 Kb)
- 95°C 2MIN
- 94°C 1 MIN
- $56^{\circ}$ C 1 MIN  $\longrightarrow$  30 CICLOS
- $72^{\circ}$ C 2 MIN
- $72^{\circ}$ C 5 MIN
- $4^{\circ}$ C O/N

#### $f U3/r U3 (0.9 Kb)$

- 94°C 2 MIN
- 94°C 30 SEG
- 55°C 75 SEG ) 30 CICLOS

 $\sim 100$  km s  $^{-1}$ 

 $\sim 100$  km s  $^{-1}$ 

- 72°C 90 SEG
- $72^{\circ}$ C 5 MIN
- $4^{\circ}0$  C O/N  $^-$

## **R16F2nIIU ( 1.2 Kb)**

94°C 2 MIN

94~C 1 MIN

- $55^{\circ}$ C 2 MIN  $\rightarrow$  30 CICLOS
- 72°C 2 Mm
- *noc* <sup>1</sup> MIN
- 4°C ON

## **PREPAR-\CIÓN DE GEL DE AGAROSA AL 1**%

El objetivo de este instructivo es disponer de una guía de referencia para preparar geles de agarosa para electroforesis, con el propósito de visualizar la amplificación de un fragmento especifico de ADN del patógeno a identificar obtenido a partir de la técnica de PCR.

## **Equipo**

- Balanza analítica sensibilidad 0,1 g  $\omega$
- Refrigerador a 5°C  $\omega$
- Cámara para electroforesis horizontal  $\tilde{\mathcal{A}}$
- **Microondas**

## **'Iateriales y Reactivos**

- Probeta graduada 50 o 100 mi
- Matraz erlenmeyer 250 ml
- Micropipetas de 20 ul
- Puntas plásticas amarilla de 100 ul para micropipeta  $\overline{\phantom{a}}$
- Agarosa
- Tampón TAE o Tampón TBE
- Bromuro de Etidio 10mg/ml

#### **.\'Iétodo**

- l.' Colocar barreras laterales al contenedor del gel y la peineta
- 2. Para un gel chico de 8 bo1siUos, mezclar O,3g de agarosa con 30rnJ de Tampón TAE o TBE, segun el tampón que será usado en la electroforesis
- 3. Para un gel grande de 22 bolsillos, mezclar 1g de agarosa con 100rnl de Tampón TAE o TBE, según el tampón que será usado en la electroforesis
- 4. Agitar suavemente y calentar en microondas hasta que hierva
- 5. Dejar enfriar hasta alcanzar una temperatura aproximada de 60°C
- 6. Agregar 2.4 ul o 8  $\mu$ l de Bromuro de Etidio 10mg mL, según sea el tamaño del gel
- 7. Agitar suavemente y trasvasijar al contenedor del gel ya preparado
- 8. Dejar enfriar para pennitir la solidificación del gel
- 9. Una vez gelificado, retirar las barreras laterales y la peineta

**NOTA:** El uso de Bromuro de etidio es altamente peligroso por ser un producto cancerigeno y mutagénico. por lo tanto se debe trabajar con guantes en todas las etapas del proceso y evitar el contacto con la piel

## PREPARACIÓN TAMPÓN DE CARGA

El objetivo de este instructivo es preparar un tampón utilizada para visualizar la migración de los fragmentos de ADN desde cargas negativas a positivas en la electroforesis.

### **Equipo**

- Refrigerador a -20°C  $\overline{a}$
- Balanza de precisión  $\overline{a}$

## **\Iateriales y Reactivos**

- Micropipetas de 1000 ul  $\overline{a}$
- Ptmtas plásticas de 1000  $\overline{a}$
- Microtubo 1,5 ml
- Glicerol
- Agua destilada estéril :  $\ddot{\phantom{a}}$
- Azul de Bromofenol
- Xilen cianol

#### **'Iétodo**

- l. En un microtubo de 1,5 ml, agregar 695 µl de agua destilada estéril·
- 2. Colocar 0,0025 g de azul de bromofenol y 0,0025 g de xilen cianol al microtubo
- $3.$  Agregar 300  $\mu$ l de glicerol v mezcle bien
- $\pm$  . Almacenar a -20 $^{\circ}$ C

#### **ELECTROfORESIS**

El objetivo de este instructivo es disponer de una guía de referencia para realizar la electroforesis de la amplificación del fragmento especifico de ADN del patógeno a identificar, mediante el uso de corriente eléctrica para hacer migrar los fragmentos de ADN desde cargas negativas a positivas visualizados como bandas en el gel.

#### **Equipo**

- Refrigerador a 5°C  $\ddot{\phantom{0}}$
- *Cámara* para electroforesis *horizontal* ÷,
- Fuente de poder L.
- Fabricador de hielo  $\hat{\mathbf{z}}$
- Transiluminador  $\overline{a}$
- Cámara forogrática Polaroid L.

#### **\lateriales y Reactivos**

- Micropipetas de 20 mi
- Puntas plásticas amarillas de 100 µl para micropipeta  $\blacksquare$
- Gel de agarosa al 1º<sub>0</sub>
- Tampon de carga

\!arcadores de peso molecular:

100 bp DNA ~X 17-+ DNA, Hinf 1 1 Kb DNA

- Tampón TAE o Tampón TBE  $\ddot{\phantom{a}}$
- Amplificado de PCR
- película blanco y negro 667 Polaroid L.

## **'Iétodo**

- l. Colocar el contenedor con el gel dentro de la camara de electroforesis con los bolsillos hacia el polo negativo (color negro)
- 2. Agregar el tampón para la electroforesis, va sea TAE o TBE debe ser el mismo que el usado para fabricar el gel) cubriendo completamente al gel
- **3.** Agregar aproximadamente un 10% de Tampón de carga de tinción a cada muestra y mezclar bien
- -+. Colocar 12 .ul de esta mezcla por bolsillo debidamente identificado
- **Cargar a lo menos un marcador de peso molecular por gel**  $5.1$
- 6. Tapar la camara de electroforesis y conectar los electrodos a la fuente de poder
- Correr el gel a 70 Volt por una a una hora y 30 minutos, hasta que el colorante azul de bromofenal (que avanza mas rápido) llegue al ultimo cuarto del gel
- 8. Cortar la comente, abrir la cámara de electroforesis y retire el contenedor con el gel
- 9. Colocar el gel en el transilurninador en la zona de luz ultravioleta
- 10. Encender la luz ultravioleta y visualizar las bandas en el gel
- 11 Para sacar fotografias, colocar la cámara sobre el vidrio donde está el gel, encender la luz ultravioleta y disparar la camara
- 12. Sacar el gel del transiluminador y eliminar en recipiente especial para basura tóxica

~OTA: El uso de Bromuro de etidio eS altamente peligroso por ser lm producto cancerígeno y mutagénico. por <sup>10</sup> *tanto se debe trabajar con guantes* en *todas* las etapas del proceso y e\itar el contacto con la piel.

~OT.-\: La luz ultravioleta es muy peligrosa por provocar serias quemaduras, tanto en la piel como en los ojos, por lo *tanto*, evitar la exposición prolongada a esta luz y vestir lentes protectOres sIempre que se manipule con la luz violeta encendida.

## **T.-\\IPÓN DE TRIS-EDTA (TE)**

El objetivo de este instructivo es preparar tampón Tris-EDTA (TE), solución utilizada en la técnica de extracción de fitoplasmas para resuspender ácidos nucleicos o ADN de fitoplasmas.

#### **Equipo**

- Balanza de precisión, sensibilidad 0.1 mg  $\overline{a}$
- Agitador *magnético*
- Refrigerador a 5°C  $\overline{a}$

#### **\Iateriales y Reactivos**

- Vaso precIpitado de I L  $\overline{a}$
- Matraz aforado de 11
- \1agneto  $\overline{a}$
- Frasco de vidrio de 1 L  $\overline{a}$
- Tris base  $\ddot{\phantom{a}}$
- Acido etllendiaminoterracetico (EDTA)  $\blacksquare$
- Agua destilada.

#### **\létodo**

- l. Pesar 0.6 g de TRIS base y 0.145 g de EDTA y colocarlos en un vaso precipitado de *.500m1.*
- 2. Agregar aproximadamente 400 ml de agua destilada.
- 3. Agitar hasta que la solución esté completamente disuelta .
- ..¡.. *Regular* pH *a 8.0 .*
- 5. Pasar a un marraz aforado de 500 ml, aforar con agua destilada y homogenizar
- 6. Trasvasijar a un frasco de vidrio de 500 ml debidamente etiquetado.
- $7.$  Esterilizar en autoclave $^{\circ}$
- 8. Almacenar en el refrigerador a 5°C.

#### **TAMPÓN DE TRIS-ACETATO-EDTA (TAE)**

El objetivo de este instructivo es preparar tampón Trís-Acetato-EDTA (TAE), solución comúnmente utilizada en dectroforesis.

## **Equipo**

- Balanza analítica. sensibilidad 0.1 g l,
- ..-\gitador magnético L
- Refrigerador a *S"C*  $\overline{a}$

## **'Iateriales y Reactivos**

- Vaso precipitado de 1 L
- \tlatraz aforado de 1 L
- Ylagneto
- Frasco de vidrio de 1 L
- Tris base
- Acido Acético Glacial
- Acido etilendiaminotetracético (EDTA)
- Agua destilada.  $\overline{\phantom{a}}$

## **'Iétodo**

- l. Pesar **4,8'+** g de Tris base y 0.29 g de EDTA,! Colocarlos en un vaso precipitado de l L.
- .., .Agregar *aproximadamente 800 mi* de agua *destilada*
- 3. Agregar 1,14mL de ácido acético glacial.
- -l. Agitar hasta que la solución esté completamente disuelta.
- 5. Regular pH a  $8.0$ .
- 6. Pasar a un matraz aforado de 1 L, aforar con agua destilada y homogenizar.
- Trasvasijar a un frasco de vidrio de l L debidamente etiquetado.

8. Almacenar en el refrigerador a 5<sup>2</sup>C.

# TAMPÓN DE TRIS-BORATO-EDTA (TBE)

El objetivo de este instructivo es preparar tampon Tris-Borato-EDTA (TBE), solución comunmente utilizada en electroforesis.

## Equipo

- Balanza analítica, sensibilidad 0,1 g  $\ddot{\phantom{a}}$
- Agitador magnético  $\overline{a}$
- Refrigerador a 5°C  $\ddot{\phantom{1}}$

## Materiales y Reactivos

- Vaso precipitado de 1 L  $\overline{a}$
- Matraz aforado de 1 L
- Magneto
- Frasco de vidrio de 1 L
- Tris base
- Acido bórico  $(H_3BO_3)$
- Ácido enlendiaminotetracetico (EDTA)
- Agua destilada.

## Método

- 1. Pesar 5,45 g de Tris base, 2,75 g de acido bórico (H<sub>3</sub>BO<sub>3</sub>) y 0.29 g de EDTA.
- 2. colocarlos en un vaso precipitado de 1 L.
- 3. Agregar aproximadamente 800 ml de agua destilada.
- 4. Agregar 1.14ml de ácido acético glacial.
- 5. Agitar hasta que la solución esté completamente disuelta.

 $\ddot{\phantom{a}}$ 

- 6. Regular pH a  $8.0$ .
- 7. Pasar a lm matraz aforado de 1 L aforar con agua destilada y homogenizar.
- 8. Trasvasljar a un frasco de vidrio de 1 L debidamente etiquetado.
- 9. Almacenar en el refrigerador a S°c.

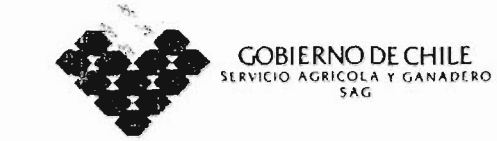

Departamento Laboratorios y Estaciones Cuarentenarias Agrícola y Pecuaria.

Unidad de Virologia Agricola

El presente diploma certifica que Don (ña): la asistencia al curso Teórico - Práctico (Proyecto financiado FIA - U. de **CONCEPCION y el SAG).** 

# "ACTUALIZACION EN EL DIAGNOSTICO DE VIRUS Y ORGANISMOS AFINES QUE AFECTAN EL CULTIVO DE LA FRUTILLA, MEDIANTE **TECNICAS BIOLOGICAS, SEROLOGICAS Y MOLECULARES"**

25 al 28 de Marzo de 2002

Patricia Avalos Moreno Jefe (S) Departemento Lab. y Est. Cuarentenaris Agrícola y Pecuaria

Santiago de Chile, 28 de Marzo de 2002

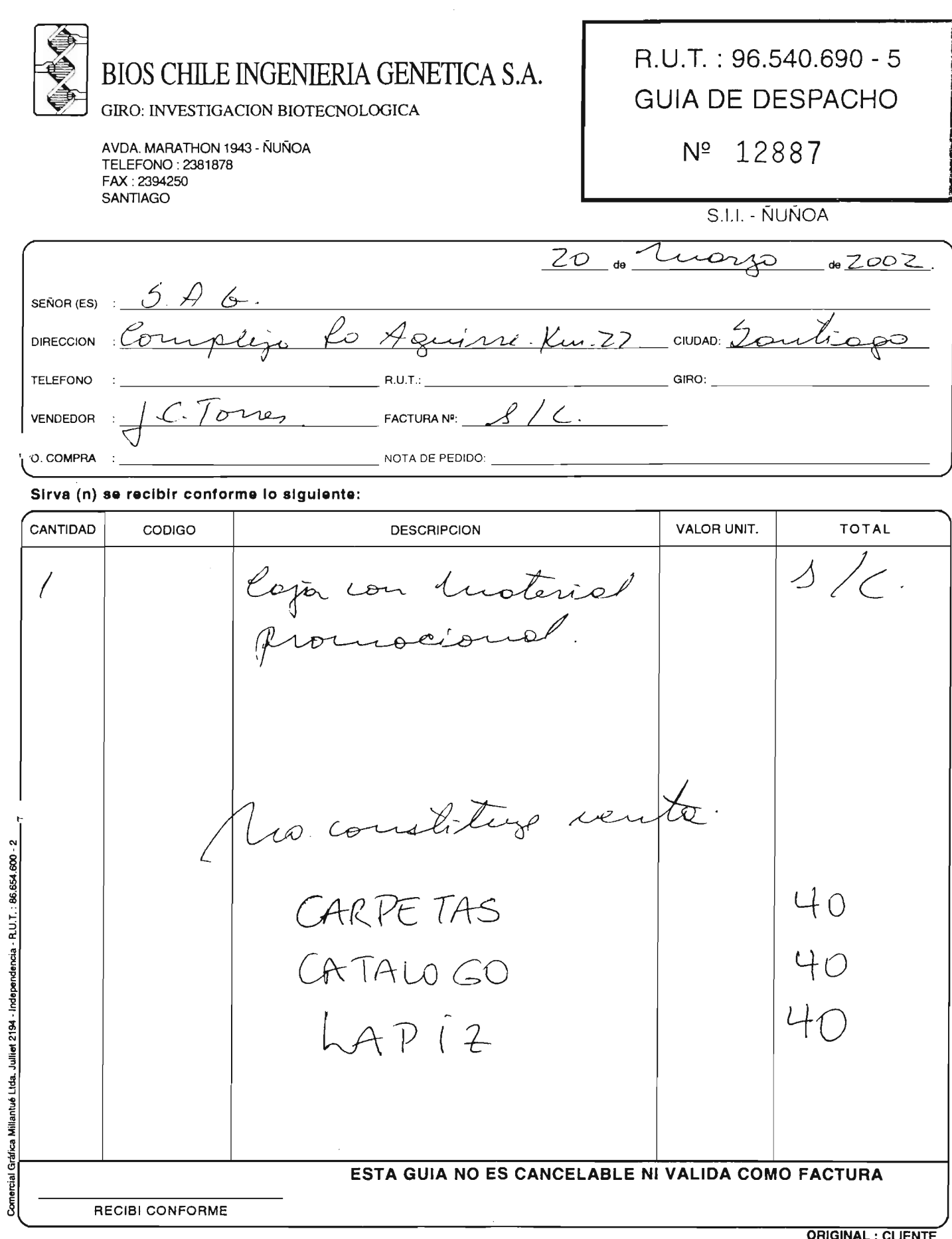

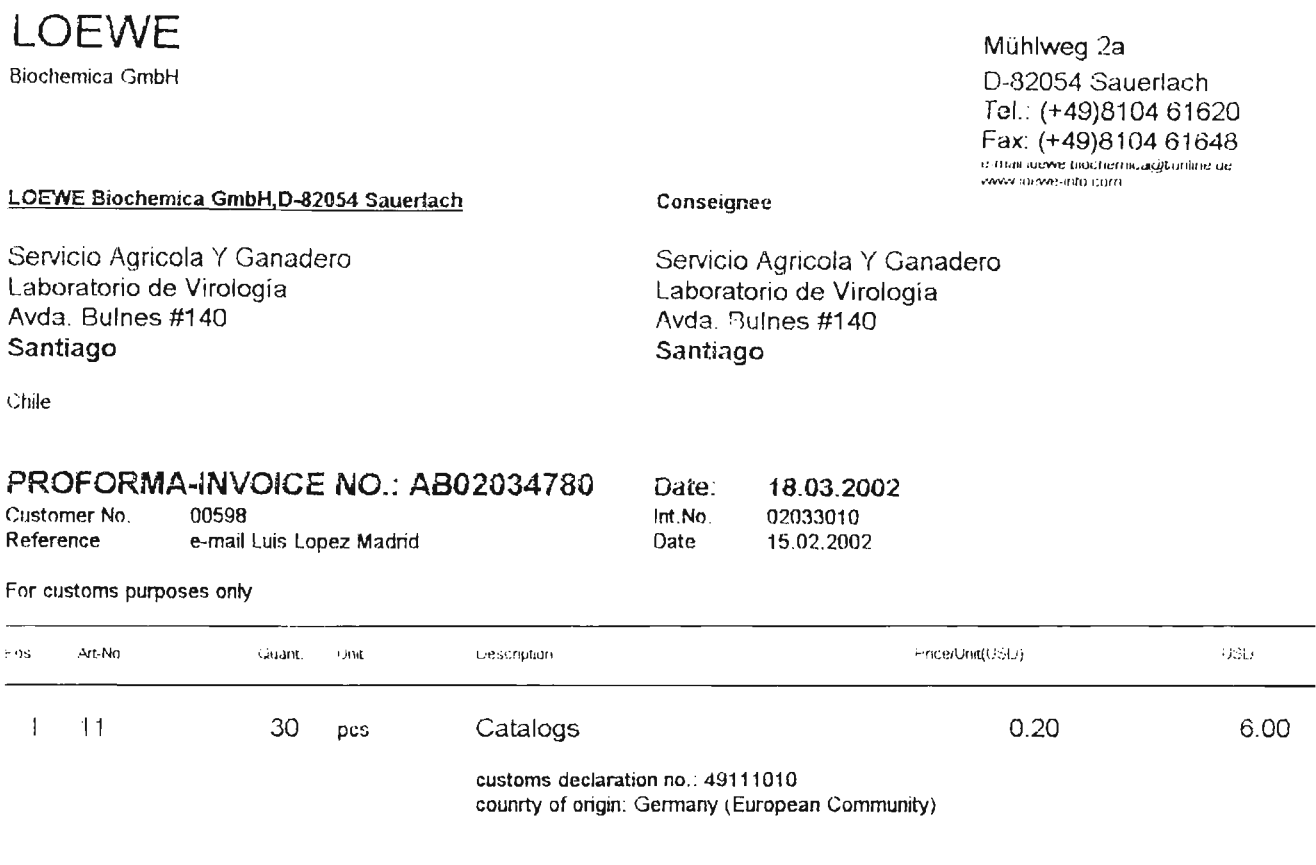

 $6.00$ Total ex-works Sauerlach (USD): 6.00

Terms of payment: paid

All bank charges and costs for money transfer to our<br>account in Germany are on the purchaser's full expense.

LOEWE Biochemica GnibH

Dr. Renate Loewe

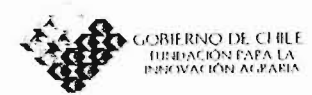

ASISTENTES A ACTIVIDAD DE DIFUSIÓN<br>SETTI NARIO 25/03/02 15:00 has.

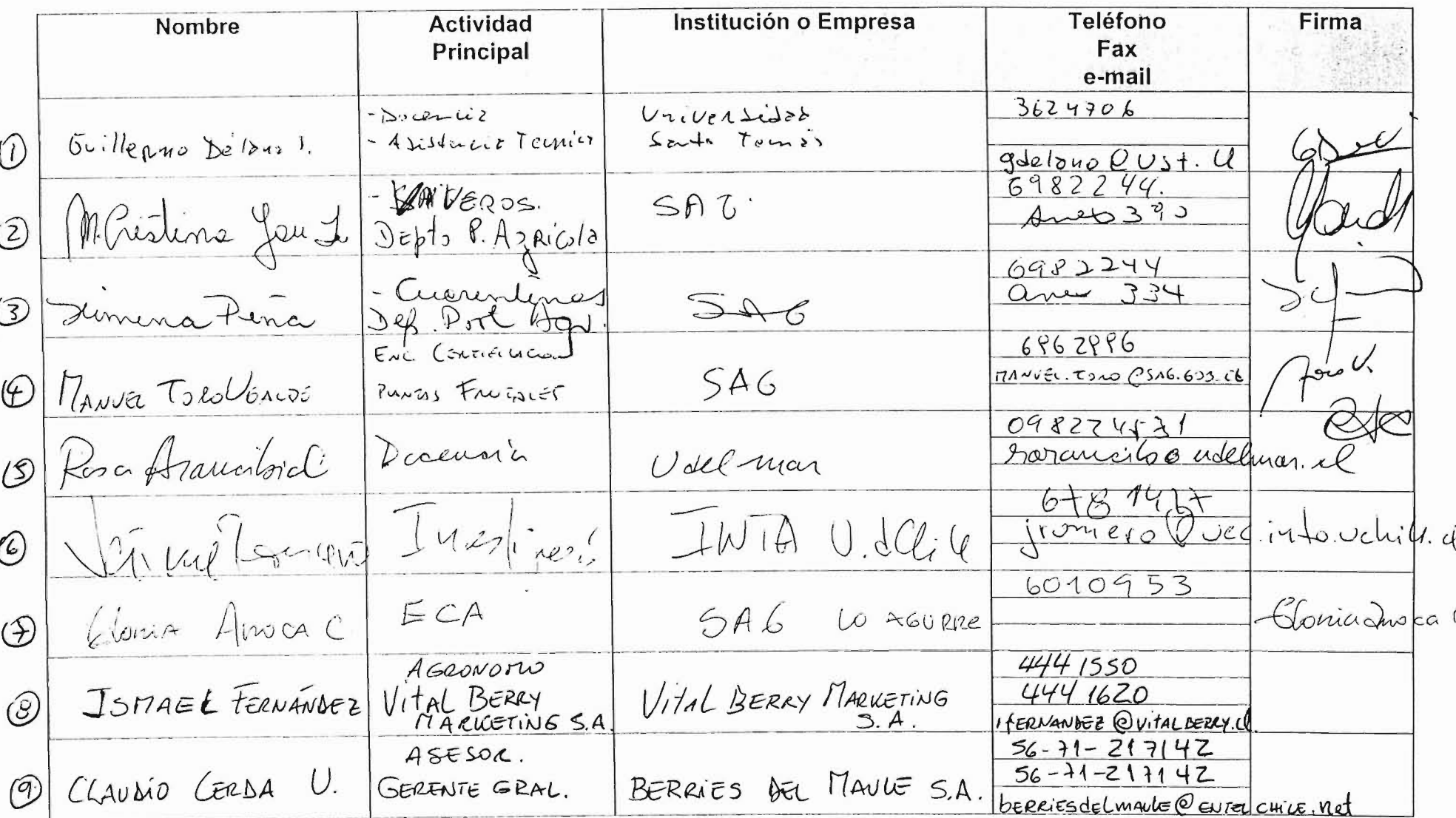

 $\sqrt{1}$ 

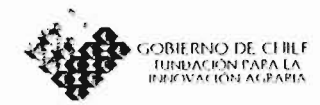

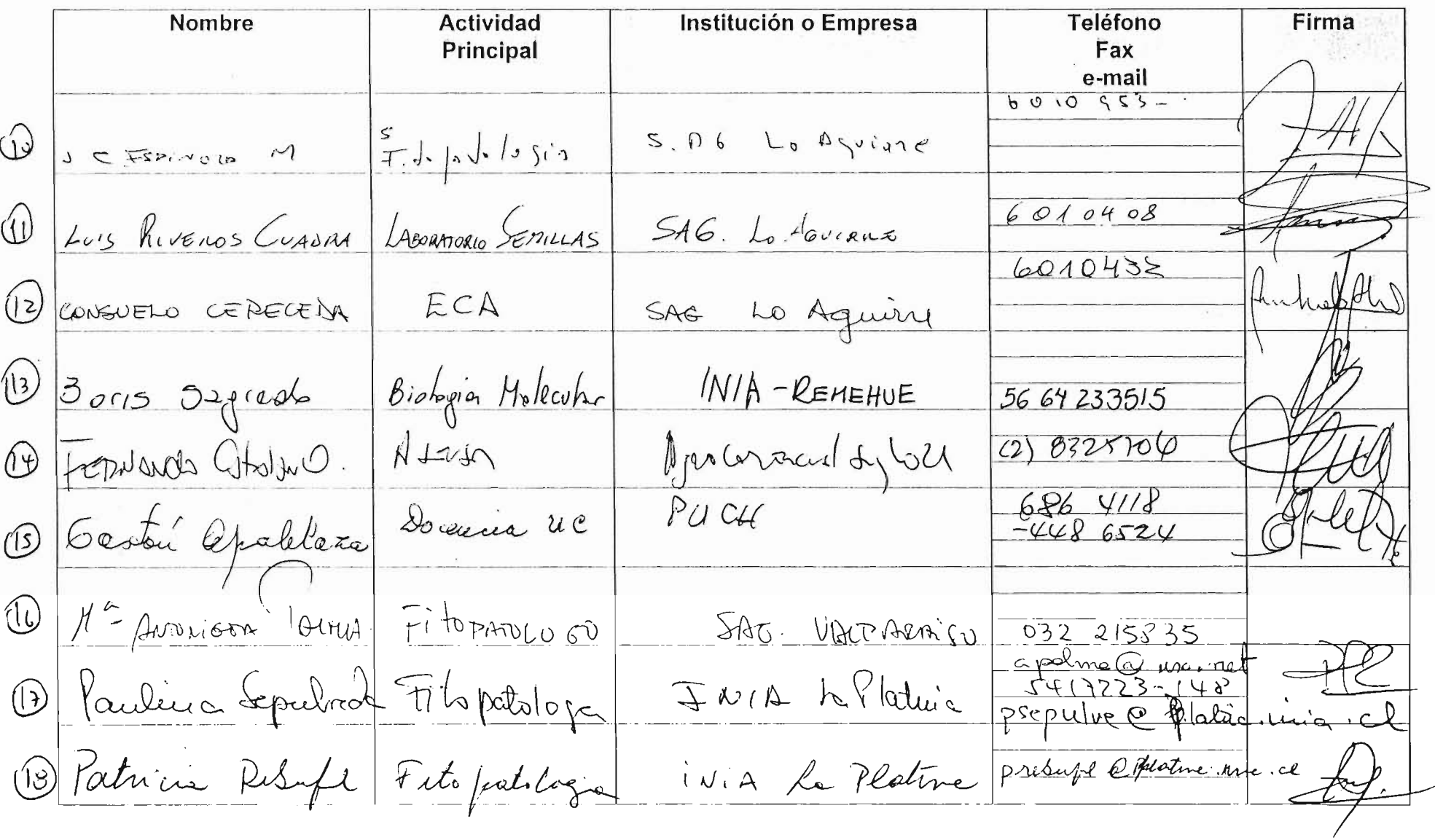

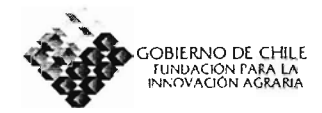

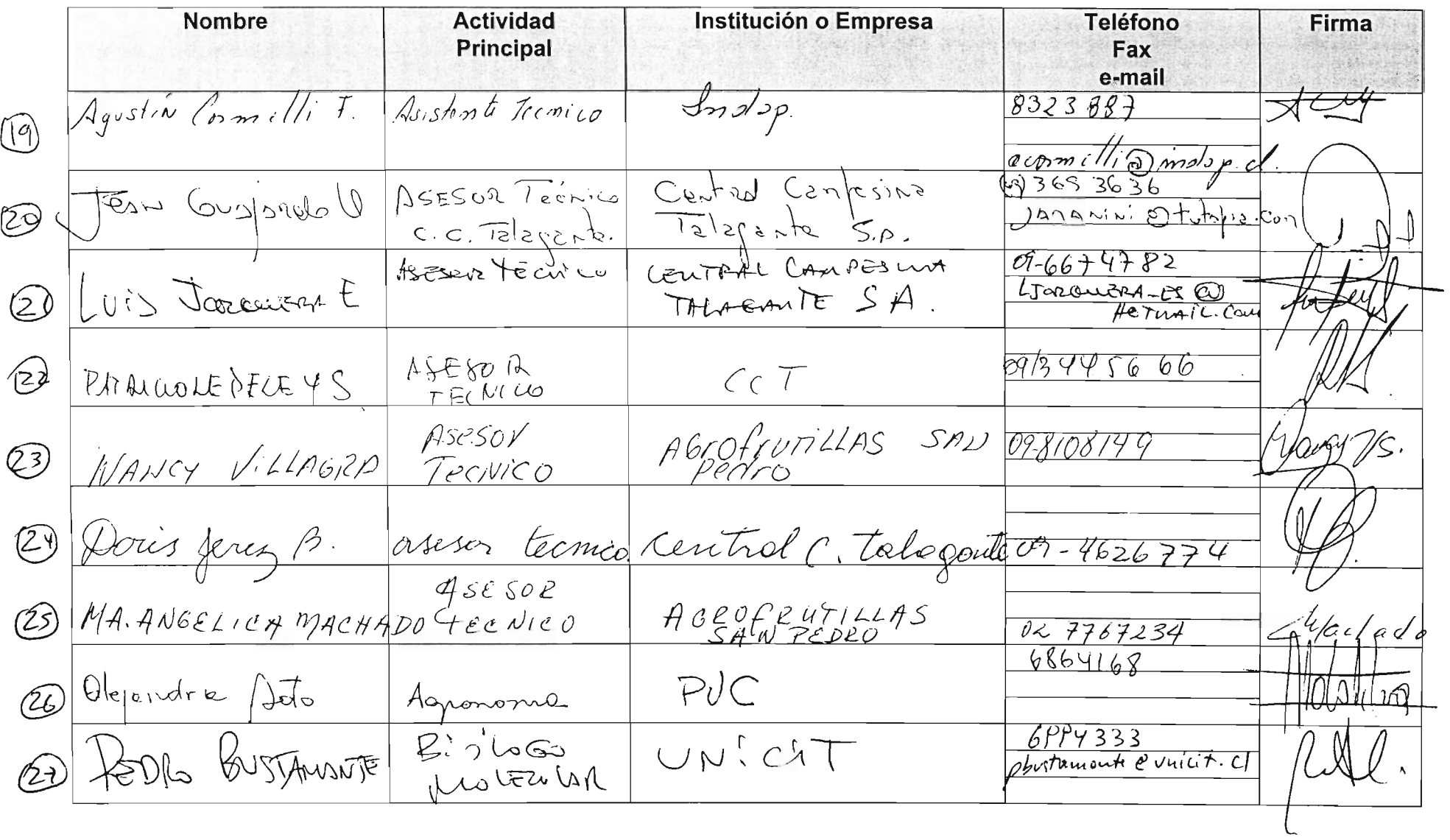

 $\bar{z}$ 

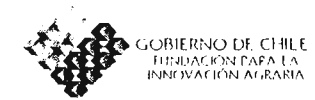

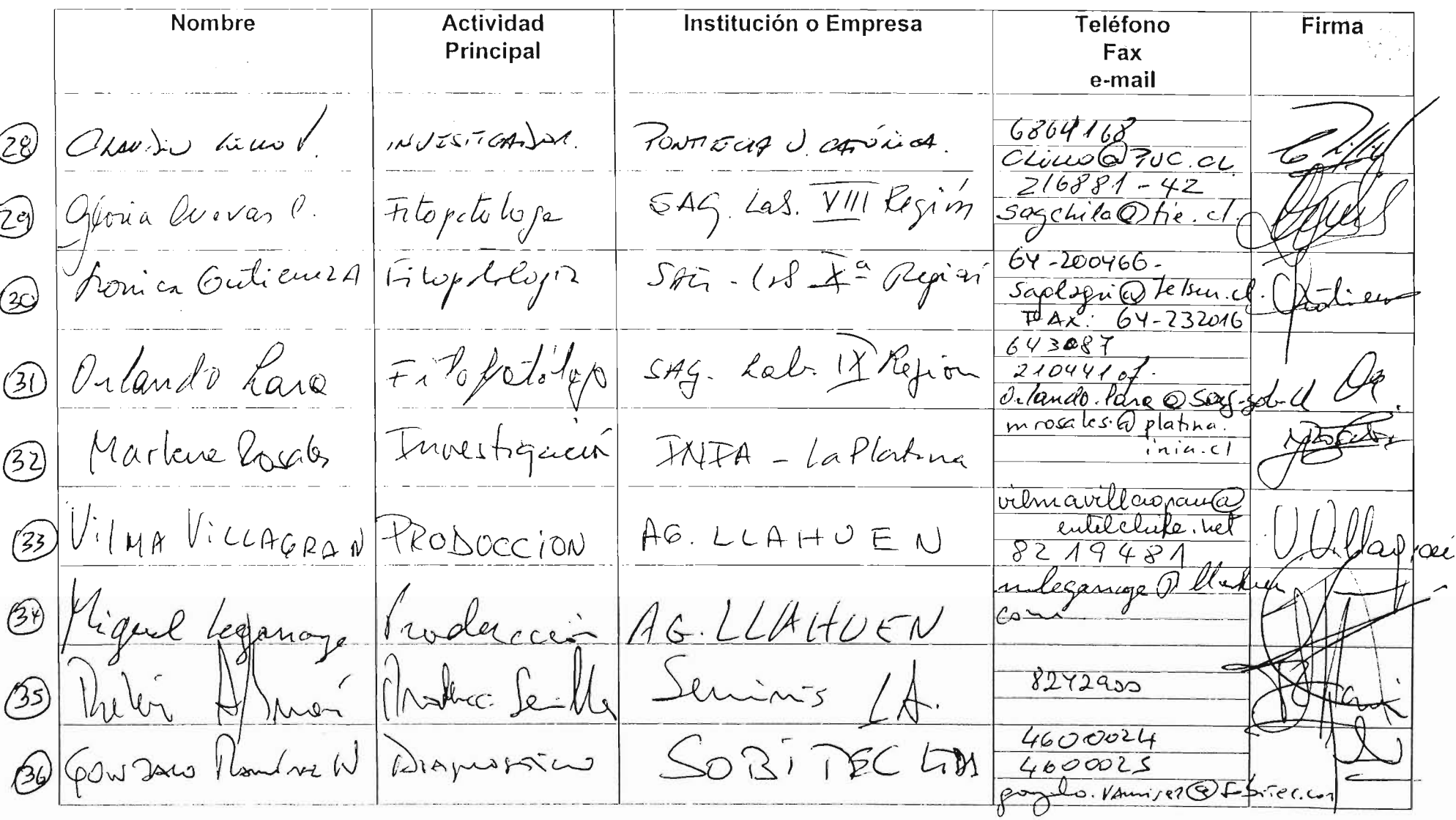

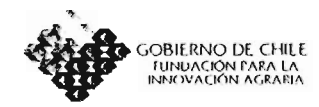

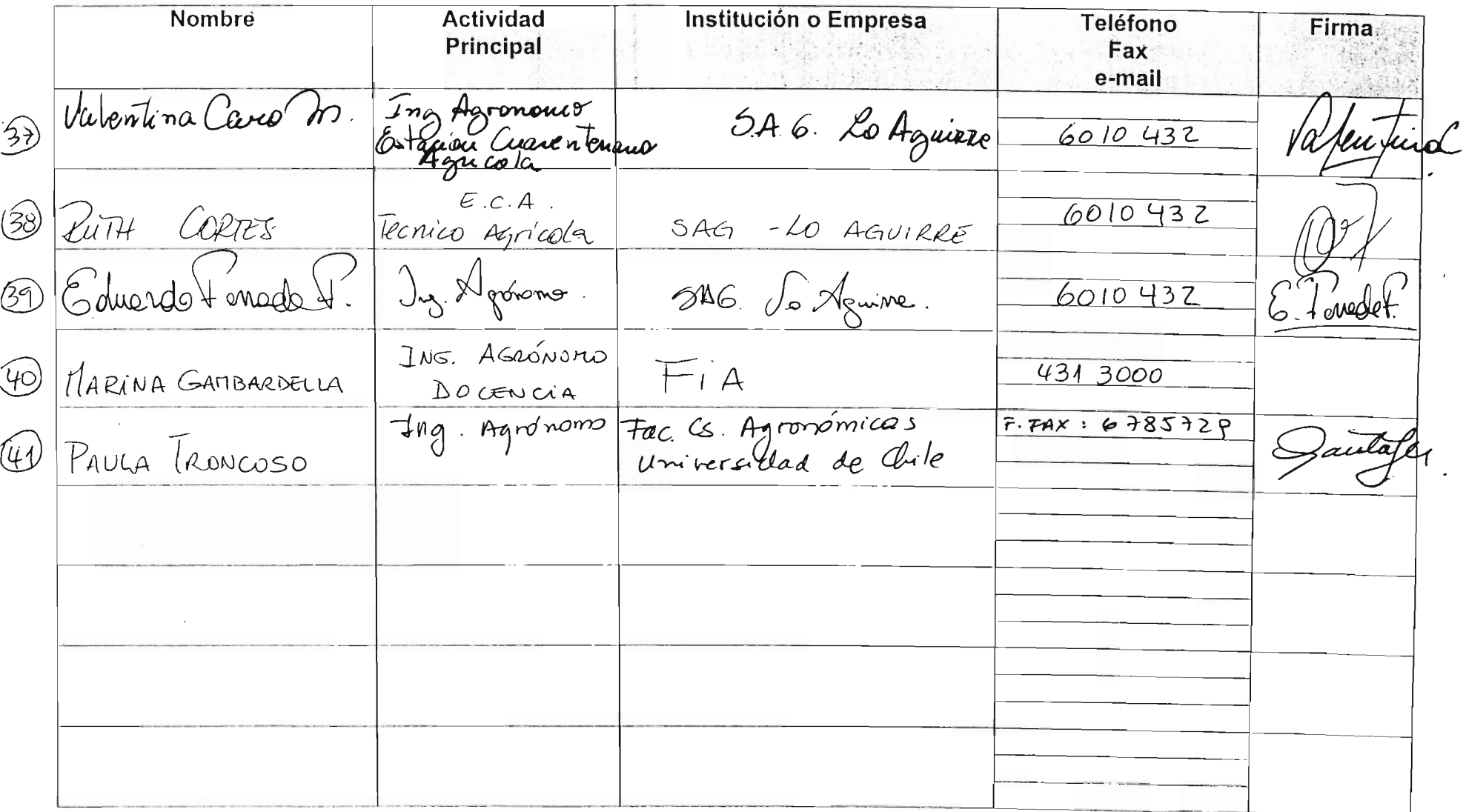

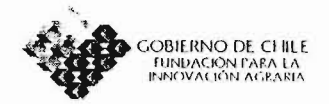

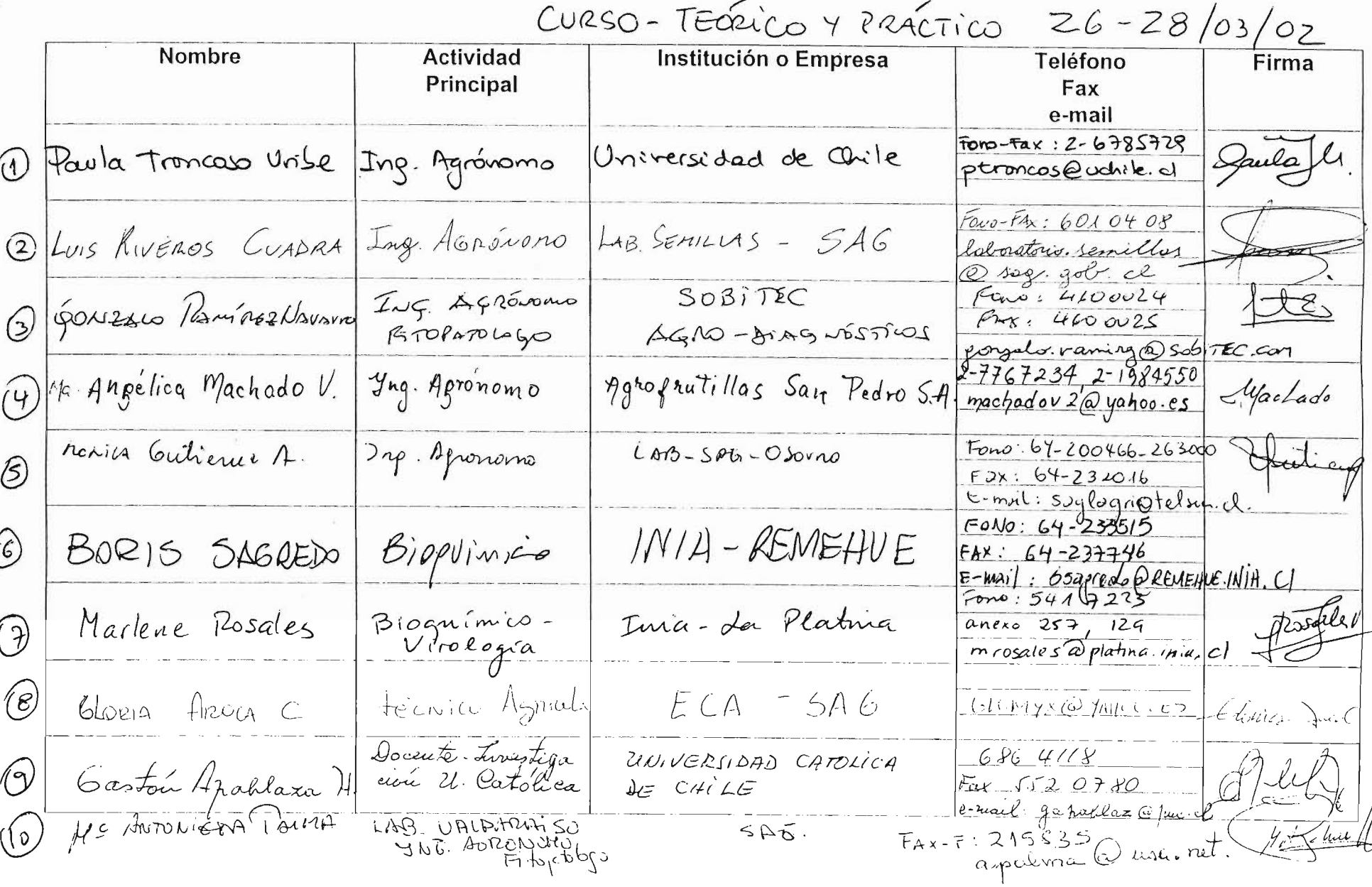
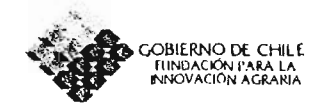

 $\blacksquare$ 

## ASISTENTES A ACTIVIDAD DE DIFUSIÓN

and the con-

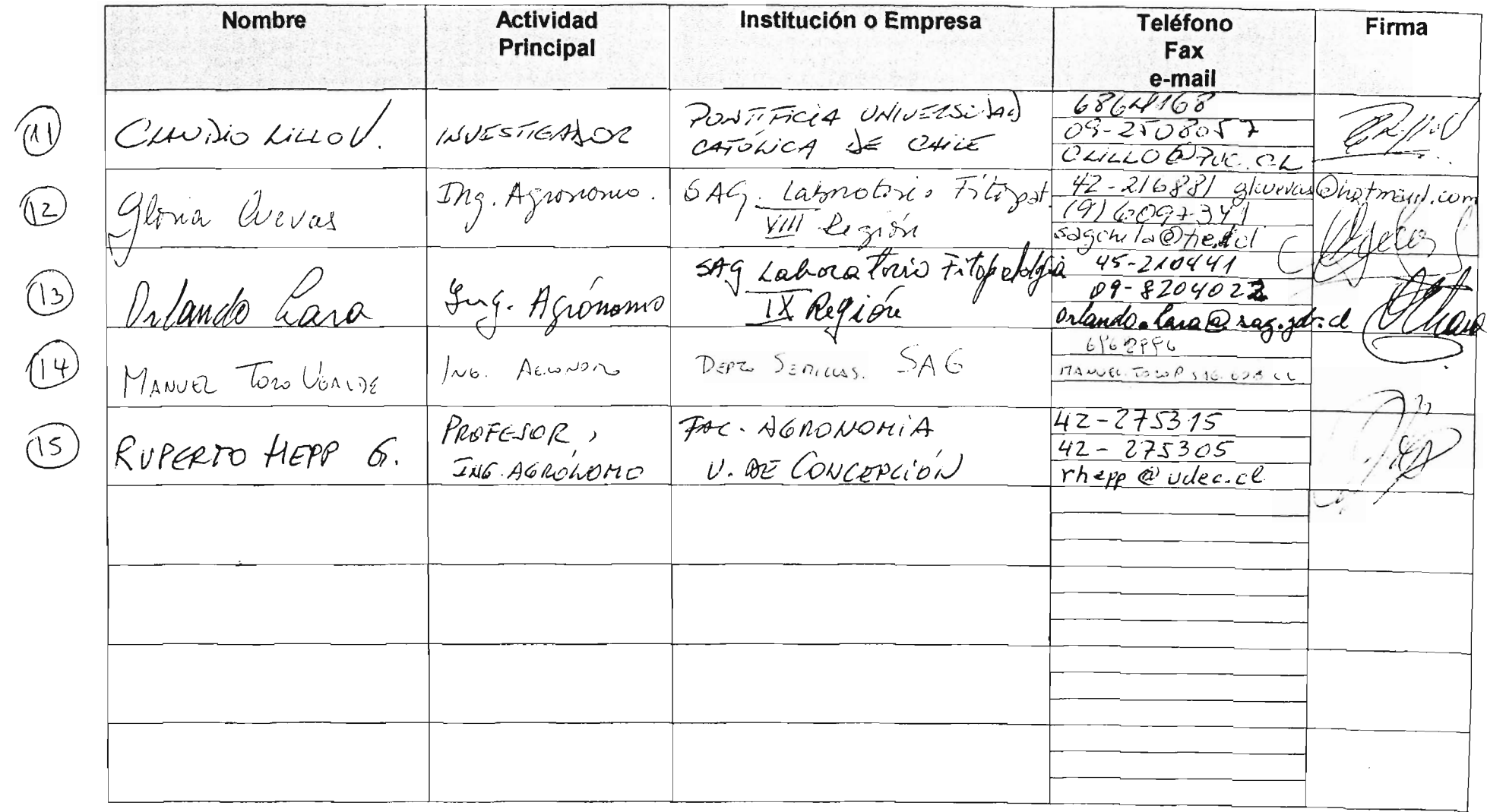

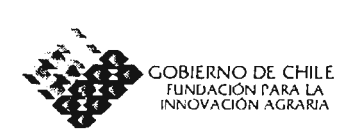

## **3. ASPECTOS ADMINISTRATIVOS**

En general, no hubo problemas administrativos para la organización de las actividades de

Difusión.

El principal problema fue el estimar la cantidad de personas que asistirían a los los dos eventos

debido a que no todas las personas confirmaron su asistencia, y si lo hicieron fue en ultimo

momento, por lo que se mando a copiar los apuntes muy cercanos a la fecha de realización.

**Fecha: 12/04/2002**

**Firma responsable de la ejecución: LUIS L**